# Package 'plinkQC'

July 15, 2021

<span id="page-0-0"></span>Type Package

Title Genotype Quality Control with 'PLINK'

Version 0.3.4

URL <https://meyer-lab-cshl.github.io/plinkQC/>

#### BugReports <https://github.com/meyer-lab-cshl/plinkQC/issues>

Maintainer Hannah Meyer <hannah.v.meyer@gmail.com>

Description Genotyping arrays enable the direct measurement of an individuals genotype at thousands of markers. 'plinkQC' facilitates genotype quality control for genetic association studies as described by Anderson and colleagues (2010) [<doi:10.1038/nprot.2010.116>](https://doi.org/10.1038/nprot.2010.116). It makes 'PLINK' basic statistics (e.g. missing genotyping rates per individual, allele frequencies per genetic marker) and relationship functions accessible from 'R' and generates a per-individual and per-marker quality control report. Individuals and markers that fail the quality control can subsequently be removed to generate a new, clean dataset. Removal of individuals based on relationship status is optimised to retain as many individuals as possible in the study.

**Depends** R  $(>= 3.6.0)$ 

- Imports methods, optparse, data.table (>= 1.11.0), R.utils, ggplot2, ggforce, ggrepel, cowplot, UpSetR, dplyr, igraph (>= 1.2.4), sys
- Suggests testthat, mockery, formatR, knitr, rmarkdown

License MIT + file LICENSE

SystemRequirements plink (1.9)

Encoding UTF-8

RoxygenNote 7.1.1

VignetteBuilder knitr

NeedsCompilation no

Author Hannah Meyer [aut, cre] (<<https://orcid.org/0000-0003-4564-0899>>)

Repository CRAN

Date/Publication 2021-07-15 15:40:02 UTC

# <span id="page-1-0"></span>R topics documented:

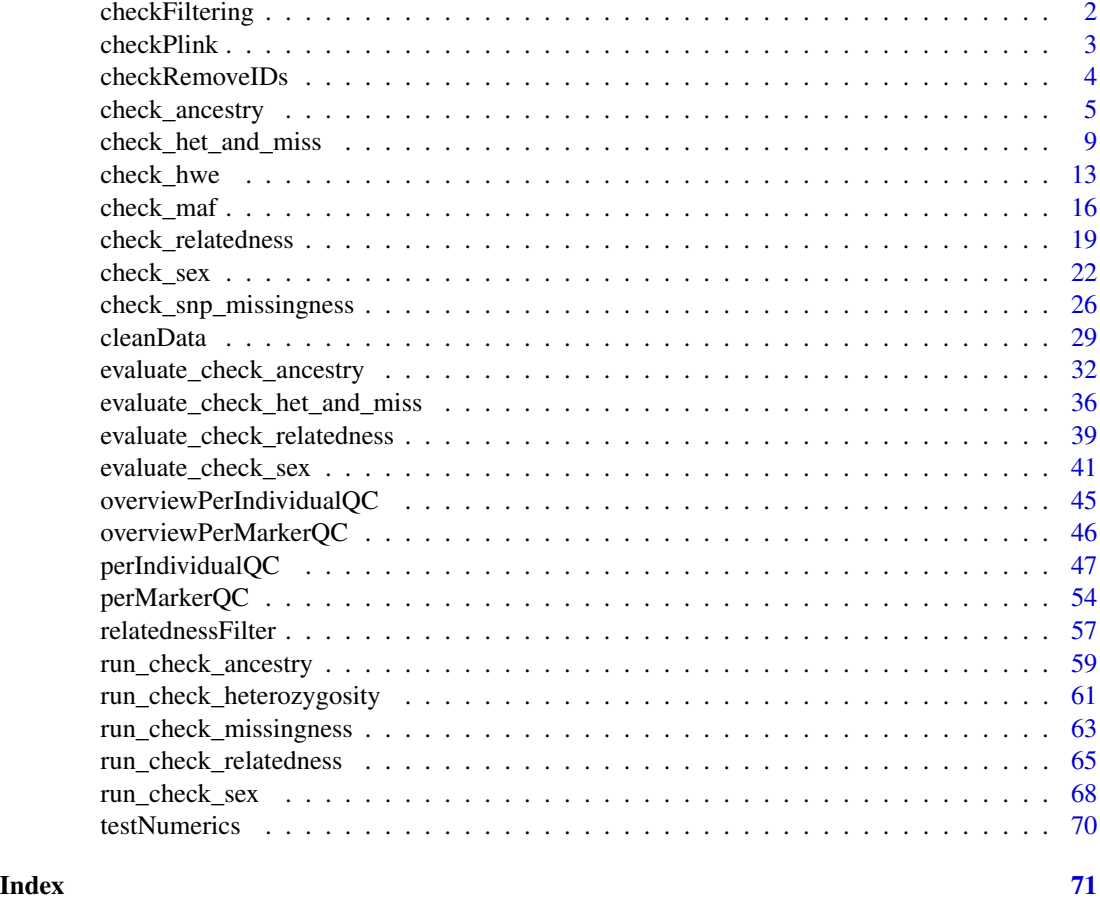

checkFiltering *Check and construct PLINK sample and marker filters*

# Description

checkFiltering checks that the file names with the individuals and markers to be filtered can be found. If so, it constructs the command for filtering

```
checkFiltering(
 keep_individuals = NULL,
  remove_individuals = NULL,
 extract_markers = NULL,
  exclude_markers = NULL
\mathcal{L}
```
# <span id="page-2-0"></span>checkPlink 3

# **Arguments**

keep\_individuals

[character] Path to file with individuals to be retained in the analysis. The file has to be a space/tab-delimited text file with family IDs in the first column and within-family IDs in the second column. All samples not listed in this file will be removed from the current analysis. See [https://www.cog-genomics.org/](https://www.cog-genomics.org/plink/1.9/filter#indiv) [plink/1.9/filter#indiv](https://www.cog-genomics.org/plink/1.9/filter#indiv). Default: NULL, i.e. no filtering on individuals.

remove\_individuals

[character] Path to file with individuals to be removed from the analysis. The file has to be a space/tab-delimited text file with family IDs in the first column and within-family IDs in the second column. All samples listed in this file will be removed from the current analysis. See [https://www.cog-genomics.org/](https://www.cog-genomics.org/plink/1.9/filter#indiv) [plink/1.9/filter#indiv](https://www.cog-genomics.org/plink/1.9/filter#indiv). Default: NULL, i.e. no filtering on individuals.

#### extract\_markers

[character] Path to file with makers to be included in the analysis. The file has to be a text file with a list of variant IDs (usually one per line, but it's okay for them to just be separated by spaces). All unlisted variants will be removed from the current analysis. See [https://www.cog-genomics.org/plink/1.9/filter#](https://www.cog-genomics.org/plink/1.9/filter#snp) [snp](https://www.cog-genomics.org/plink/1.9/filter#snp). Default: NULL, i.e. no filtering on markers.

#### exclude\_markers

[character] Path to file with makers to be removed from the analysis. The file has to be a text file with a list of variant IDs (usually one per line, but it's okay for them to just be separated by spaces). All listed variants will be removed from the current analysis. See [https://www.cog-genomics.org/plink/1.9/](https://www.cog-genomics.org/plink/1.9/filter#snp) [filter#snp](https://www.cog-genomics.org/plink/1.9/filter#snp). Default: NULL, i.e. no filtering on markers.

# Value

Vector containing args in sys::exec\_wait format to enable filtering on individuals and/or markers.

checkPlink *Check PLINK software access*

# Description

checkPlink checks that the PLINK software (<https://www.cog-genomics.org/plink/1.9/>) can be found from system call.

# Usage

checkPlink(path2plink = NULL)

<span id="page-3-0"></span>path2plink [character] Absolute path to PLINK executable ([https://www.cog-genomics.](https://www.cog-genomics.org/plink/1.9/) [org/plink/1.9/](https://www.cog-genomics.org/plink/1.9/)) i.e. plink should be accessible as path2plink -h. The full name of the executable should be specified: for windows OS, this means path/plink.exe, for unix platforms this is path/plink. If not provided, assumed that PATH set-up works and PLINK will be found by [exec](#page-0-0)('plink').

# Value

Path to PLINK executable.

checkRemoveIDs *Check and construct individual IDs to be removed*

# Description

checkRemoveIDs checks that the file names with the individuals to be filtered can be found. It reads the corresponding files, combines the selected individuals into one data.frame and compares these to all individuals in the analysis.

#### Usage

checkRemoveIDs(prefix, remove\_individuals = NULL, keep\_individuals)

# Arguments

prefix [character] Prefix of PLINK files, i.e. path/2/name.bed, path/2/name.bim and path/2/name.fam.

#### remove\_individuals

[character] Path to file with individuals to be removed from the analysis. The file has to be a space/tab-delimited text file with family IDs in the first column and within-family IDs in the second column. All samples listed in this file will be removed from the current analysis. See [https://www.cog-genomics.org/](https://www.cog-genomics.org/plink/1.9/filter#indiv) [plink/1.9/filter#indiv](https://www.cog-genomics.org/plink/1.9/filter#indiv). Default: NULL, i.e. no filtering on individuals.

#### keep\_individuals

[character] Path to file with individuals to be retained in the analysis. The file has to be a space/tab-delimited text file with family IDs in the first column and within-family IDs in the second column. All samples not listed in this file will be removed from the current analysis. See [https://www.cog-genomics.org/](https://www.cog-genomics.org/plink/1.9/filter#indiv) [plink/1.9/filter#indiv](https://www.cog-genomics.org/plink/1.9/filter#indiv). Default: NULL, i.e. no filtering on individuals.

#### Value

data.frame containing family (FID) and individual (IID) IDs of individuals to be removed from analysis.

<span id="page-4-1"></span><span id="page-4-0"></span>

# Description

Runs and evaluates results of plink –pca on merged genotypes from individuals to be QCed and individuals of reference population of known genotypes. Currently, check ancestry only supports automatic selection of individuals of European descent. It uses information from principal components 1 and 2 returned by plink –pca to find the center of the European reference samples (mean(PC1\_europeanRef), mean(PC2\_europeanRef). It then computes the maximum Euclidean distance (maxDist) of the European reference samples from this centre. All study samples whose Euclidean distance from the centre falls outside the circle described by the radius r=europeanTh $*$ maxDist are considered non-European and their IDs are returned as failing the ancestry check. check\_ancestry creates a scatter plot of PC1 versus PC2 colour-coded for samples of the reference populations and the study population.

```
check_ancestry(
  indir,
  name,
  qcdir = indir,
  prefixMergedDataset,
  europeanTh = 1.5,
  defaultRefSamples = c("HapMap", "1000Genomes"),
  refPopulation = c("CEU", "TSI"),
  refSamples = NULL,
  refColors = NULL,
  refSamplesFile = NULL,
  refColorsFile = NULL,
  refSamplesIID = "IID",
  refSamplesPop = "Pop",
  refColorsColor = "Color",
  refColorsPop = "Pop",
  studyColor = "#2c7bb6",
  legend_labels_per_row = 6,
  run.check_ancestry = TRUE,
  interactive = FALSE,
  verbose = verbose,
  highlight_samples = NULL,
  highlight_type = c("text", "label", "color", "shape"),
  highlight_text_size = 3,
  highlight_color = "#c51b8a",
  highlight_shape = 17,
  highlight_legend = FALSE,
  legend_text_size = 5,
  legend_title_size = 7,
```

```
axis_text_size = 5,
 axis_title_size = 7,
 title_size = 9,
 keep_individuals = NULL,
  remove_individuals = NULL,
 exclude_markers = NULL,
 extract_markers = NULL,
 path2plink = NULL,
  showPlinkOutput = TRUE
\mathcal{L}
```
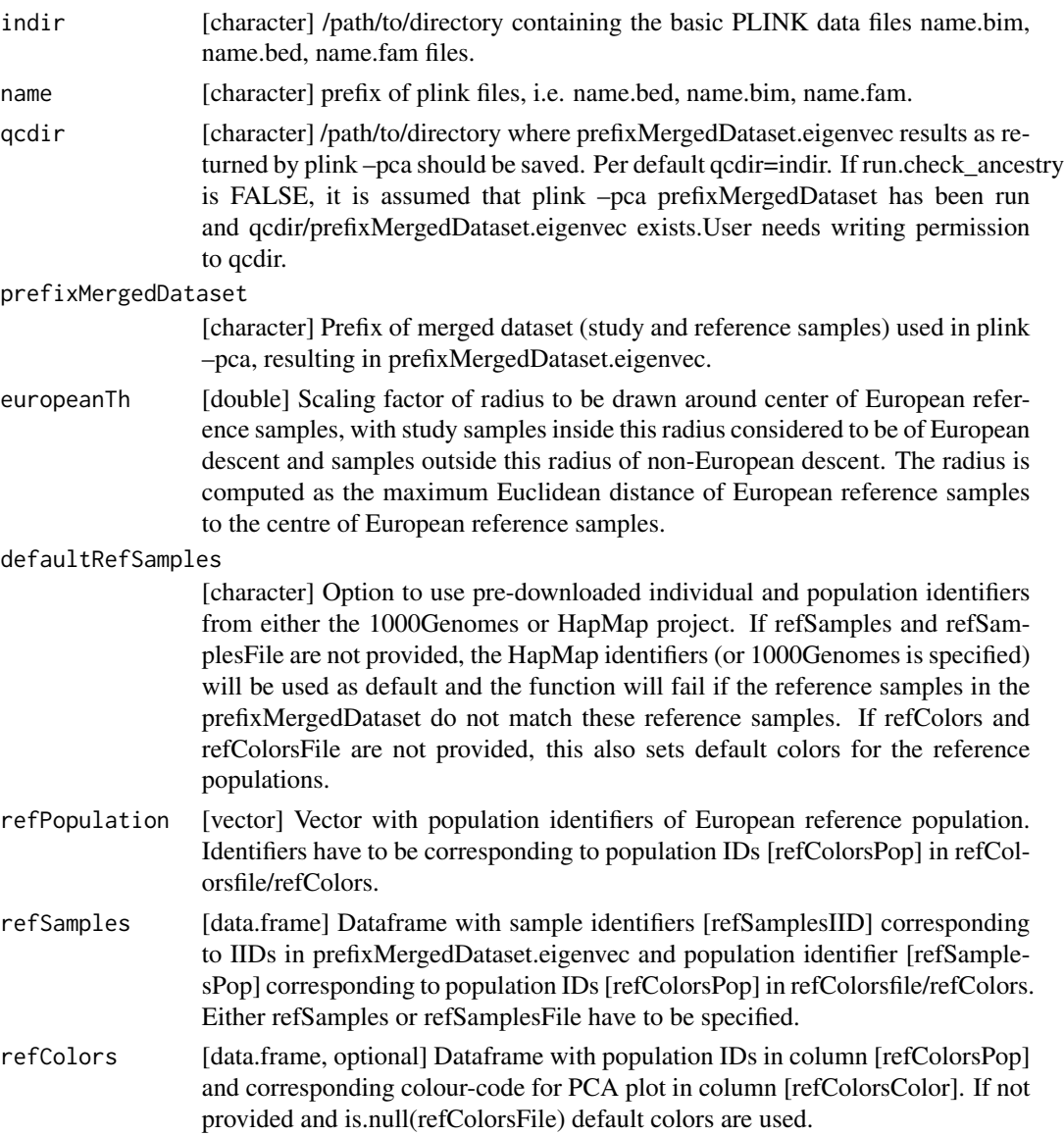

<span id="page-6-0"></span>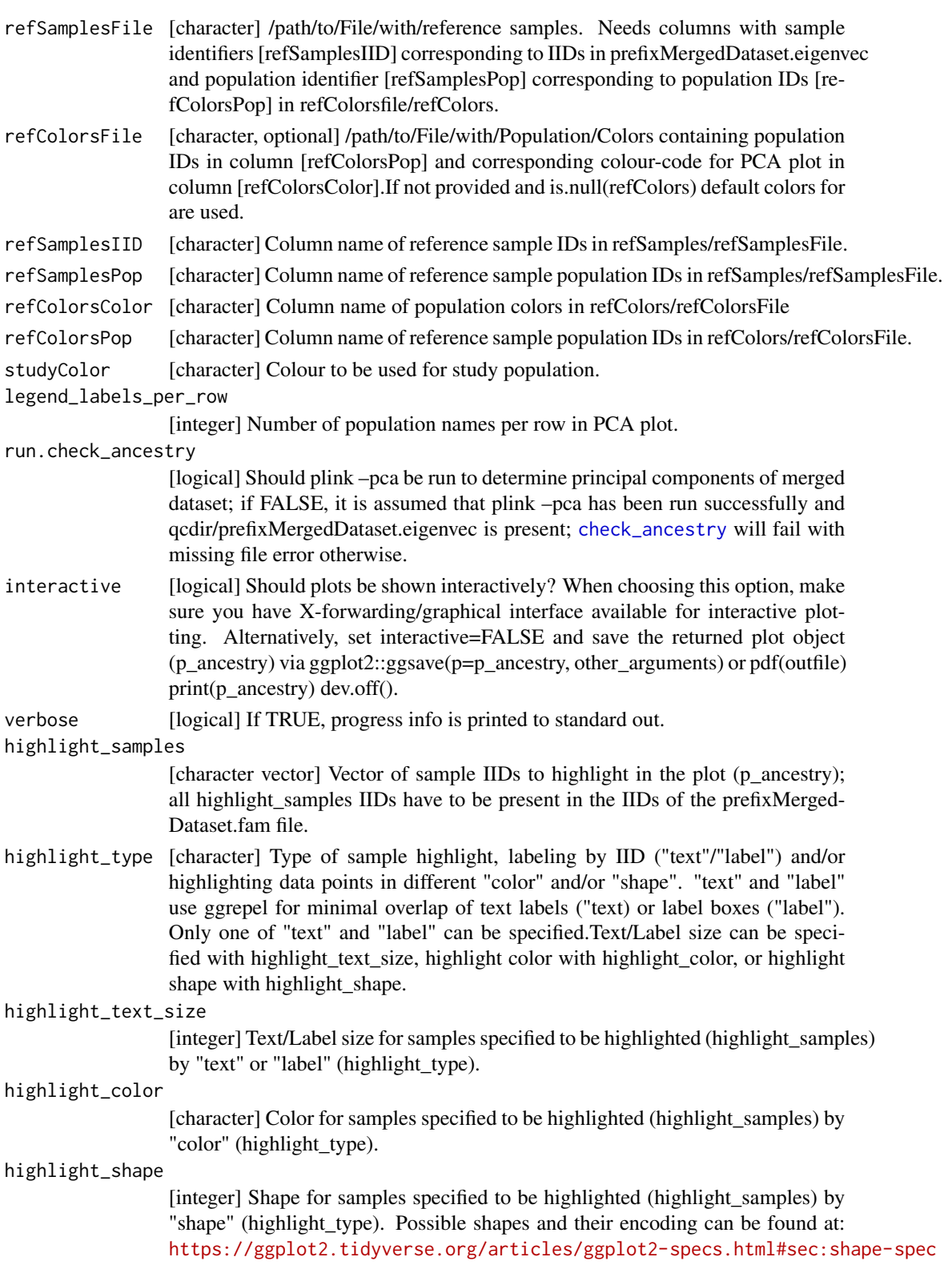

<span id="page-7-0"></span>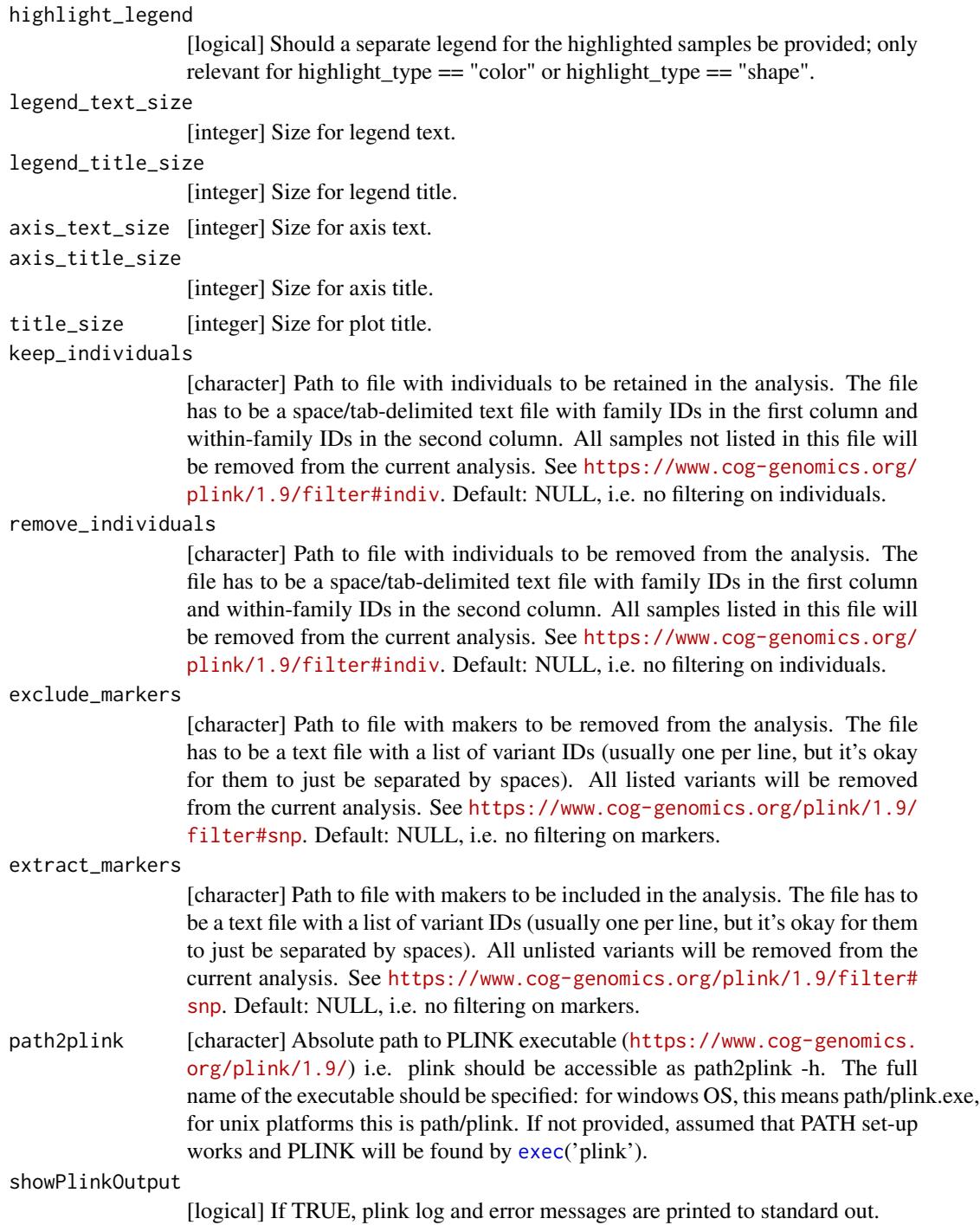

# Value

Named [list] with i) fail\_ancestry, containing a [data.frame] with FID and IID of non-European individuals and ii) p\_ancestry, a ggplot2-object 'containing' a scatter plot of PC1 versus PC2 colour-

# <span id="page-8-0"></span>check\_het\_and\_miss 9

coded for samples of the reference populations and the study population, which can be shown by print(p\_ancestry).

#### Examples

```
## Not run:
indir <- system.file("extdata", package="plinkQC")
name <- "data"
fail_ancestry <- check_ancestry(indir=indir, name=name,
refSamplesFile=paste(indir, "/HapMap_ID2Pop.txt",sep=""),
refColorsFile=paste(indir, "/HapMap_PopColors.txt", sep=""),
prefixMergedDataset="data.HapMapIII", interactive=FALSE,
run.check_ancestry=FALSE)
# highlight samples
highlight_samples <- read.table(system.file("extdata", "keep_individuals",
package="plinkQC"))
fail_ancestry <- check_ancestry(indir=qcdir, name=name,
refSamplesFile=paste(qcdir, "/HapMap_ID2Pop.txt",sep=""),
refColorsFile=paste(qcdir, "/HapMap_PopColors.txt", sep=""),
prefixMergedDataset="data.HapMapIII", interactive=FALSE,
highlight_samples = highlight_samples[,2],
run.check_ancestry=FALSE,
highlight_type = c("text", "shape"))
## End(Not run)
```
<span id="page-8-1"></span>check\_het\_and\_miss *Identification of individuals with outlying missing genotype or heterozygosity rates*

# **Description**

Runs and evaluates results from plink –missing (missing genotype rates per individual) and plink –het (heterozygosity rates per individual). Non-systematic failures in genotyping and outlying heterozygosity (hz) rates per individual are often proxies for DNA sample quality. Larger than expected heterozygosity can indicate possible DNA contamination. The mean heterozygosity in PLINK is computed as hz\_mean = (N-O)/N, where N: number of non-missing genotypes and O:observed number of homozygous genotypes for a given individual. Mean heterozygosity can differ between populations and SNP genotyping panels. Within a population and genotyping panel, a reduced heterozygosity rate can indicate inbreeding - these individuals will then likely be returned by [check\\_relatedness](#page-18-1) as individuals that fail the relatedness filters. check\_het\_and\_miss creates a scatter plot with the individuals' missingness rates on x-axis and their heterozygosity rates on the y-axis.

#### Usage

check\_het\_and\_miss( indir,

```
name,
 qcdir = indir,
  imissTh = 0.03,hetTh = 3,
  run.check_het_and_miss = TRUE,
  label_fail = TRUE,highlight_samples = NULL,
 highlight_type = c("text", "label", "color", "shape"),
  highlight_text_size = 3,
 highlight_color = "#c51b8a",
  highlight_shape = 17,
 highlight_legend = FALSE,
  interactive = FALSE,
  verbose = FALSE,
 keep_individuals = NULL,
  remove_individuals = NULL,
 exclude_markers = NULL,
 extract_markers = NULL,
 legend_text_size = 5,
 legend_title_size = 7,
  axis_text_size = 5,
 axis_title_size = 7,
 title_size = 9,
 path2plink = NULL,
 showPlinkOutput = TRUE
\mathcal{L}
```
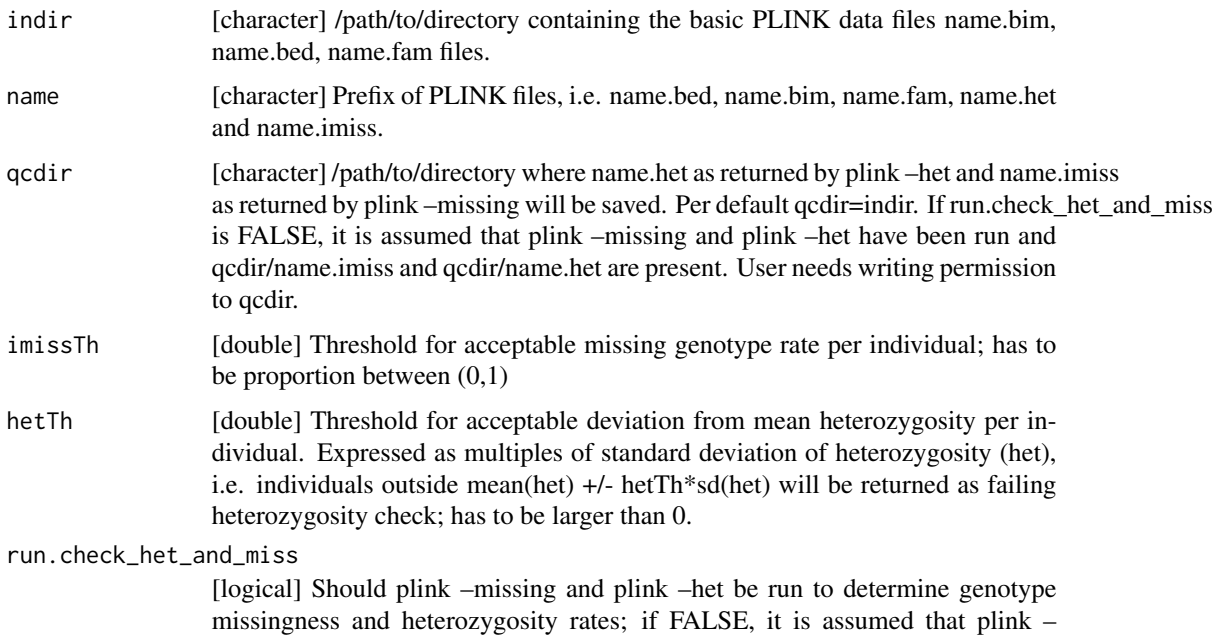

<span id="page-10-0"></span>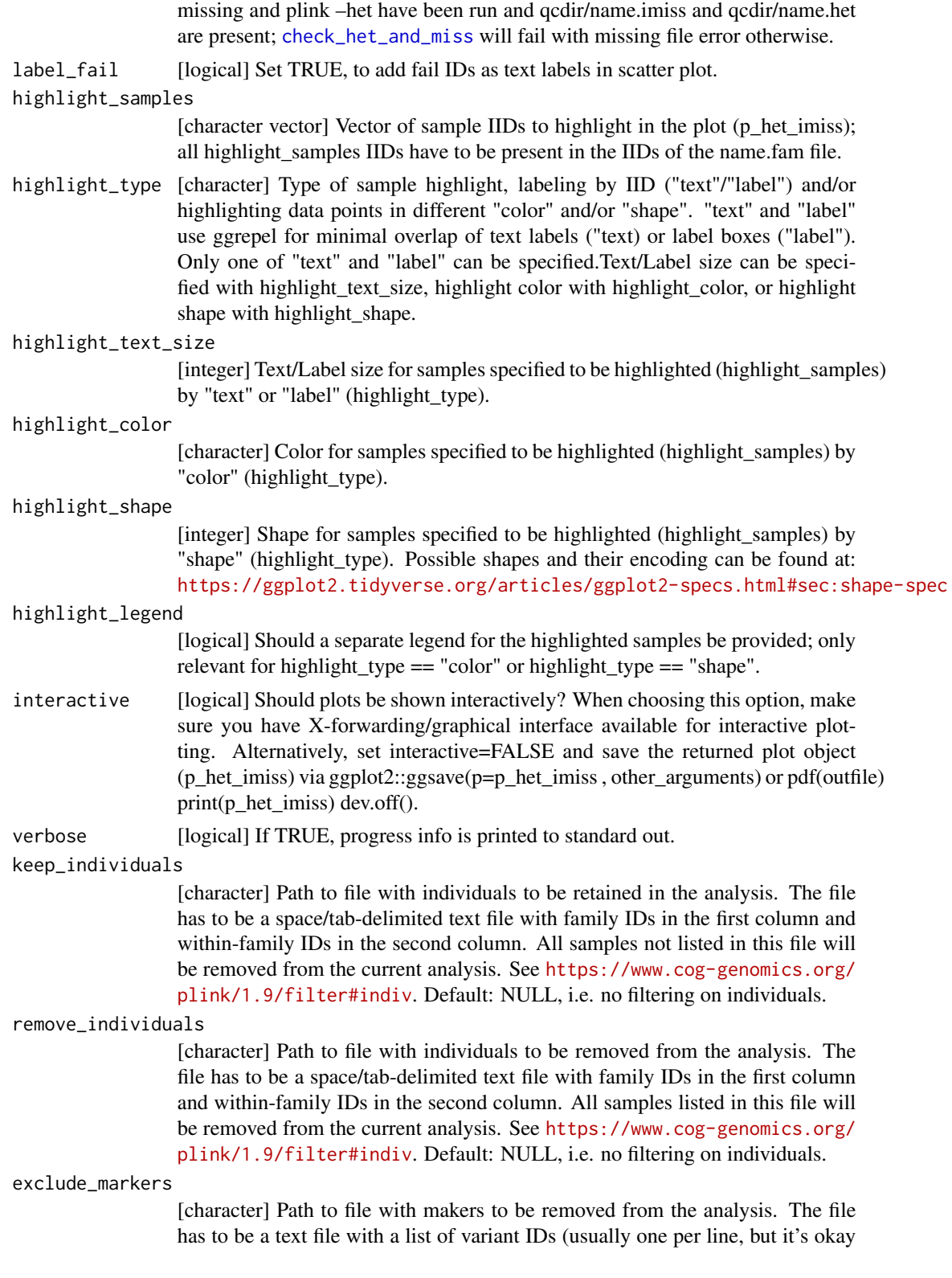

for them to just be separated by spaces). All listed variants will be removed from the current analysis. See [https://www.cog-genomics.org/plink/1.9/](https://www.cog-genomics.org/plink/1.9/filter#snp) [filter#snp](https://www.cog-genomics.org/plink/1.9/filter#snp). Default: NULL, i.e. no filtering on markers.

#### <span id="page-11-0"></span>extract\_markers

[character] Path to file with makers to be included in the analysis. The file has to be a text file with a list of variant IDs (usually one per line, but it's okay for them to just be separated by spaces). All unlisted variants will be removed from the current analysis. See [https://www.cog-genomics.org/plink/1.9/filter#](https://www.cog-genomics.org/plink/1.9/filter#snp) [snp](https://www.cog-genomics.org/plink/1.9/filter#snp). Default: NULL, i.e. no filtering on markers.

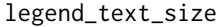

[integer] Size for legend text.

```
legend_title_size
```
[integer] Size for legend title.

axis\_text\_size [integer] Size for axis text.

axis\_title\_size

[integer] Size for axis title.

title\_size [integer] Size for plot title.

path2plink [character] Absolute path to PLINK executable ([https://www.cog-genomics.](https://www.cog-genomics.org/plink/1.9/) [org/plink/1.9/](https://www.cog-genomics.org/plink/1.9/)) i.e. plink should be accessible as path2plink -h. The full name of the executable should be specified: for windows OS, this means path/plink.exe, for unix platforms this is path/plink. If not provided, assumed that PATH set-up works and PLINK will be found by [exec](#page-0-0)('plink').

showPlinkOutput

[logical] If TRUE, plink log and error messages are printed to standard out.

# Details

[check\\_het\\_and\\_miss](#page-8-1) wraps around [run\\_check\\_missingness](#page-62-1), [run\\_check\\_heterozygosity](#page-60-1) and [evaluate\\_check\\_het\\_and\\_miss](#page-35-1). If run.check\_het\_and\_miss is TRUE, [run\\_check\\_heterozygosity](#page-60-1) and [run\\_check\\_missingness](#page-62-1) are executed ; otherwise it is assumed that plink –missing and plink – het have been run externally and qcdir/name.het and qcdir/name.imiss exist. [check\\_het\\_and\\_miss](#page-8-1) will fail with missing file error otherwise.

For details on the output data.frame fail\_imiss and fail\_het, check the original description on the PLINK output format page: <https://www.cog-genomics.org/plink/1.9/formats#imiss> and <https://www.cog-genomics.org/plink/1.9/formats#het>

# Value

Named [list] with i) fail\_imiss [data.frame] containing FID (Family ID), IID (Within-family ID), MISS\_PHENO (Phenotype missing? (Y/N)), N\_MISS (Number of missing genotype call(s), not including obligatory missings), N\_GENO (Number of potentially valid call(s)), F\_MISS (Missing call rate) of individuals failing missing genotype check and ii) fail\_het [data.frame] containing FID (Family ID), IID (Within-family ID), O(HOM) (Observed number of homozygotes), E(HOM) (Expected number of homozygotes), N(NM) (Number of non-missing autosomal genotypes), F (Method-of-moments F coefficient estimate) of individuals failing outlying heterozygosity check and iii) p\_het\_imiss, a ggplot2-object 'containing' a scatter plot with the samples' missingness rates on x-axis and their heterozygosity rates on the y-axis, which can be shown by print(p\_het\_imiss).

# <span id="page-12-0"></span>check\_hwe 13

# Examples

```
## Not run:
indir <- system.file("extdata", package="plinkQC")
name <- "data"
path2plink <- "path/to/plink"
# whole dataset
fail_het_miss <- check_het_and_miss(indir=indir, name=name,
interactive=FALSE,path2plink=path2plink)
# subset of dataset with sample highlighting
highlight_samples <- read.table(system.file("extdata", "keep_individuals",
package="plinkQC"))
remove_individuals_file <- system.file("extdata", "remove_individuals",
package="plinkQC")
fail_het_miss <- check_het_and_miss(indir=indir, name=name,
interactive=FALSE,path2plink=path2plink,
remove_individuals=remove_individuals_file,
highlight_samples=highlight_samples[,2], highlight_type = c("text", "shape"))
```
## End(Not run)

<span id="page-12-1"></span>check\_hwe *Identification of SNPs showing a significant deviation from Hardy-Weinberg- equilibrium (HWE)*

# Description

Runs and evaluates results from plink –hardy. It calculates the observed and expected heterozygote frequencies for all variants in the individuals that passed the [perIndividualQC](#page-46-1) and computes the deviation of the frequencies from Hardy-Weinberg equilibrium (HWE) by HWE exact test. The pvalues of the HWE exact test are displayed as histograms (stratified by all and low p-values), where the hweTh is used to depict the quality control cut-off for SNPs.

```
check_hwe(
  indir,
  name,
  qcdir = indir,
  hweTh = 1e-05,
  interactive = FALSE,
  path2plink = NULL,
  verbose = FALSE,
  showPlinkOutput = TRUE,
  keep_individuals = NULL,
  remove_individuals = NULL,
  exclude_markers = NULL,
```

```
extract_markers = NULL,
 legend_text_size = 5,
 legend_title_size = 7,
 axis_text_size = 5,
 axis_title_size = 7,
 title_size = 9
\mathcal{L}
```
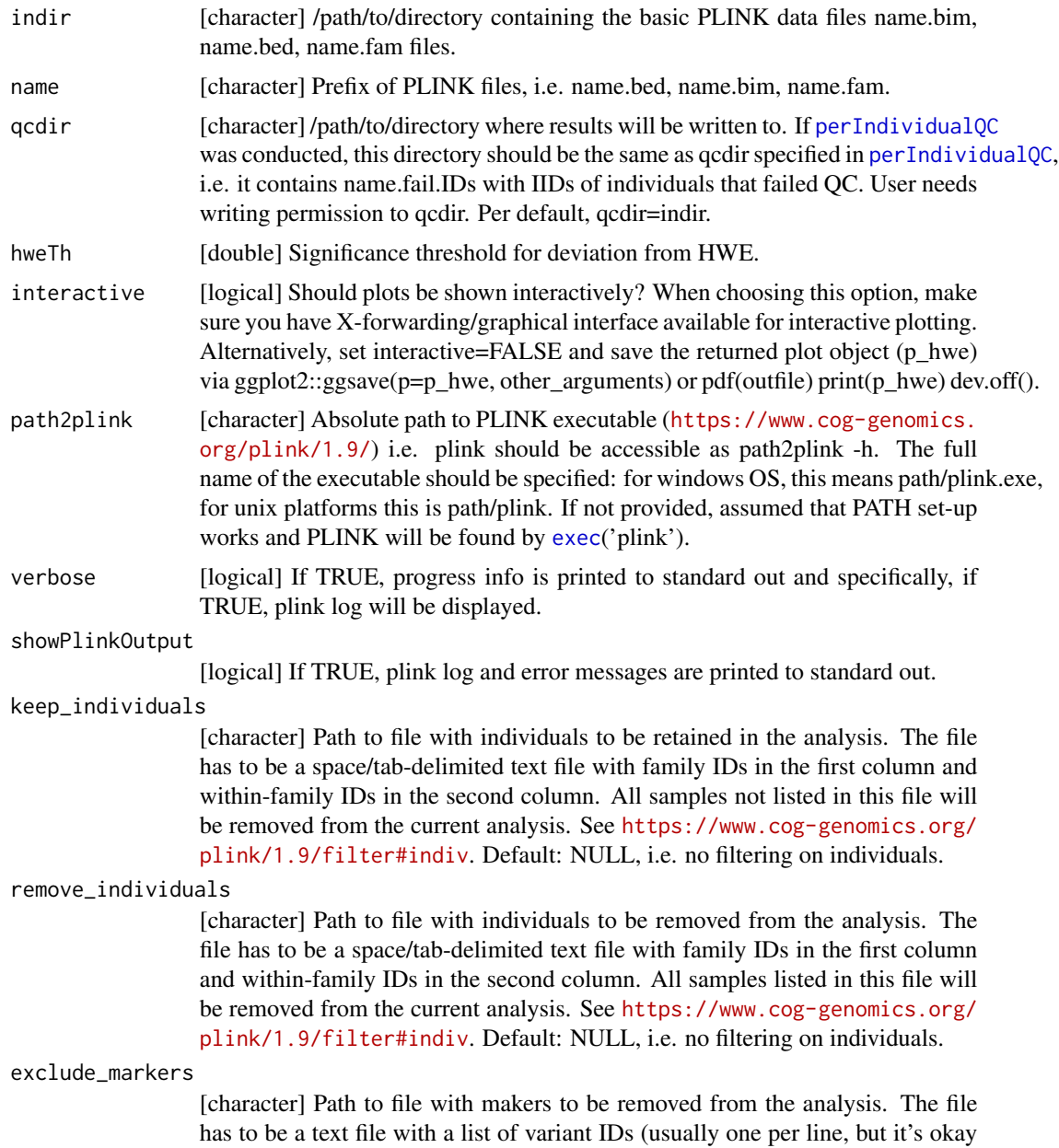

<span id="page-13-0"></span>

for them to just be separated by spaces). All listed variants will be removed from the current analysis. See [https://www.cog-genomics.org/plink/1.9/](https://www.cog-genomics.org/plink/1.9/filter#snp) [filter#snp](https://www.cog-genomics.org/plink/1.9/filter#snp). Default: NULL, i.e. no filtering on markers.

#### extract\_markers

[character] Path to file with makers to be included in the analysis. The file has to be a text file with a list of variant IDs (usually one per line, but it's okay for them to just be separated by spaces). All unlisted variants will be removed from the current analysis. See [https://www.cog-genomics.org/plink/1.9/filter#](https://www.cog-genomics.org/plink/1.9/filter#snp) [snp](https://www.cog-genomics.org/plink/1.9/filter#snp). Default: NULL, i.e. no filtering on markers.

legend\_text\_size

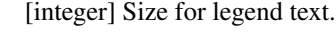

legend\_title\_size

[integer] Size for legend title.

axis\_text\_size [integer] Size for axis text.

axis title size

[integer] Size for axis title.

title\_size [integer] Size for plot title.

# **Details**

check\_hwe uses plink –remove name.fail.IDs –hardy to calculate the observed and expected heterozygote frequencies per SNP in the individuals that passed the [perIndividualQC](#page-46-1). It does so without generating a new dataset but simply removes the IDs when calculating the statistics.

For details on the output data.frame fail hwe, check the original description on the PLINK output format page: <https://www.cog-genomics.org/plink/1.9/formats#hwe>.

#### Value

Named list with i) fail\_hwe containing a [data.frame] with CHR (Chromosome code), SNP (Variant identifier), TEST (Type of test: one of 'ALL', 'AFF', 'UNAFF', 'ALL(QT)', 'ALL(NP)'), A1 (Allele 1; usually minor), A2 (Allele 2; usually major), GENO ('/'-separated genotype counts: A1 hom, het, A2 hom), O(HET) (Observed heterozygote frequency E(HET) (Expected heterozygote frequency), P (Hardy-Weinberg equilibrium exact test p-value) for all SNPs that failed the hweTh and ii) p\_hwe, a ggplot2-object 'containing' the HWE p-value distribution histogram which can be shown by  $(print(p_hwe))$ .

# Examples

```
indir <- system.file("extdata", package="plinkQC")
qcdir <- tempdir()
name <- "data"
path2plink <- '/path/to/plink'
# the following code is not run on package build, as the path2plink on the
# user system is not known.
## Not run:
# run on all individuals and markers
fail_hwe <- check_hwe(indir=indir, qcdir=qcdir, name=name, interactive=FALSE,
verbose=TRUE, path2plink=path2plink)
```

```
# run on subset of individuals and markers
remove_individuals_file <- system.file("extdata", "remove_individuals",
package="plinkQC")
extract_markers_file <- system.file("extdata", "extract_markers",
package="plinkQC")
fail_hwe <- check_hwe(qcdir=qcdir, indir=indir,
name=name, interactive=FALSE, verbose=TRUE, path2plink=path2plink,
remove_individuals=remove_individuals_file,
extract_markers=extract_markers_file)
```
## End(Not run)

<span id="page-15-1"></span>

check\_maf *Identification of SNPs with low minor allele frequency*

# Description

Runs and evaluates results from plink –freq. It calculates the minor allele frequencies for all variants in the individuals that passed the [perIndividualQC](#page-46-1). The minor allele frequency distributions is plotted as a histogram.

#### Usage

```
check_maf(
  indir,
  name,
  qcdir = indir,
 macTh = 20,
 \text{mafTh} = \text{NULL},
  verbose = FALSE,
  interactive = FALSE,
 path2plink = NULL,
  showPlinkOutput = TRUE,
  keep_individuals = NULL,
  remove_individuals = NULL,
  exclude_markers = NULL,
  extract_markers = NULL,
  legend_text_size = 5,
  legend_title_size = 7,
  axis_text_size = 5,
  axis_title_size = 7,
  title_size = 9
)
```
# Arguments

indir [character] /path/to/directory containing the basic PLINK data files name.bim, name.bed, name.fam files.

<span id="page-16-0"></span>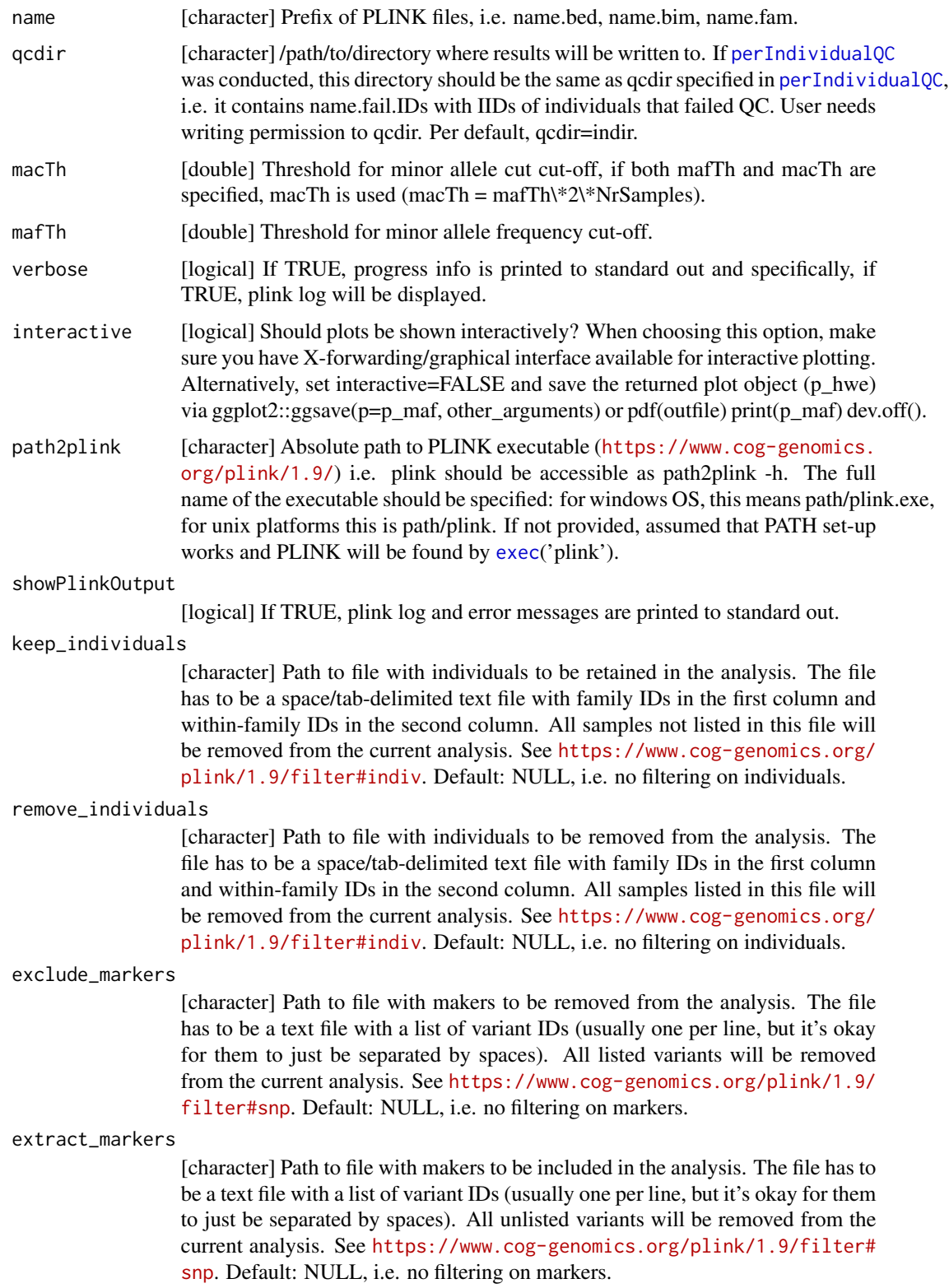

<span id="page-17-0"></span>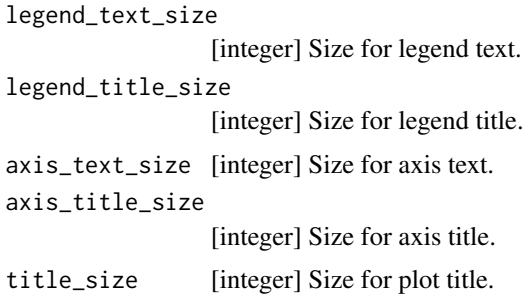

# Details

check\_maf uses plink –remove name.fail.IDs –freq to calculate the minor allele frequencies for all variants in the individuals that passed the [perIndividualQC](#page-46-1). It does so without generating a new dataset but simply removes the IDs when calculating the statistics.

For details on the output data.frame fail maf, check the original description on the PLINK output format page: <https://www.cog-genomics.org/plink/1.9/formats#frq>.

# Value

Named list with i) fail\_maf containing a [data.frame] with CHR (Chromosome code), SNP (Variant identifier), A1 (Allele 1; usually minor), A2 (Allele 2; usually major), MAF (Allele 1 frequency), NCHROBS (Number of allele observations) for all SNPs that failed the mafTh/macTh and ii) p\_maf, a ggplot2-object 'containing' the MAF distribution histogram which can be shown by (print(p\_maf)).

#### Examples

```
indir <- system.file("extdata", package="plinkQC")
qcdir <- tempdir()
name <- "data"
path2plink <- '/path/to/plink'
# the following code is not run on package build, as the path2plink on the
# user system is not known.
## Not run:
# run on all individuals and markers
fail_maf <- check_maf(indir=indir, qcdir=qcdir, name=name, macTh=15,
interactive=FALSE, verbose=TRUE, path2plink=path2plink)
# run on subset of individuals and markers
keep_individuals_file <- system.file("extdata", "keep_individuals",
package="plinkQC")
exclude_markers_file <- system.file("extdata", "exclude_markers",
package="plinkQC")
fail_maf <- check_maf(qcdir=qcdir, indir=indir,
name=name, interactive=FALSE, verbose=TRUE, path2plink=path2plink,
keep_individuals=keep_individuals_file, exclude_markers=exclude_markers_file)
```
## End(Not run)

<span id="page-18-1"></span><span id="page-18-0"></span>check\_relatedness *Identification of related individuals*

# Description

Runs and evaluates results from plink –genome. plink –genome calculates identity by state (IBS) for each pair of individuals based on the average proportion of alleles shared at genotyped SNPs. The degree of recent shared ancestry, i.e. the identity by descent (IBD) can be estimated from the genome-wide IBS. The proportion of IBD between two individuals is returned by plink –genome as PI\_HAT. check\_relatedness finds pairs of samples whose proportion of IBD is larger than the specified highIBDTh. Subsequently, for pairs of individuals that do not have additional relatives in the dataset, the individual with the greater genotype missingness rate is selected and returned as the individual failing the relatedness check. For more complex family structures, the unrelated individuals per family are selected (e.g. in a parents-offspring trio, the offspring will be marked as fail, while the parents will be kept in the analysis). check\_relatedness depicts all pair-wise IBD-estimates as histograms stratified by value of PI\_HAT.

```
check_relatedness(
  indir,
  name,
  qcdir = indir,
  highIBDTh = 0.1875,
  filter_high_ldregion = TRUE,
  high_ldregion_file = NULL,
  genomebuild = "hg19",
  imissTh = 0.03,
  run.check_relatedness = TRUE,
  interactive = FALSE,
  verbose = FALSE,
  mafThRelatedness = 0.1,
  path2plink = NULL,
  keep_individuals = NULL,
  remove_individuals = NULL,
  exclude_markers = NULL,
  extract_markers = NULL,
  legend_text_size = 5,
  legend_title_size = 7,
  axis_text_size = 5,
  axis_title_size = 7,
  title_size = 9,
  showPlinkOutput = TRUE
```
<span id="page-19-0"></span>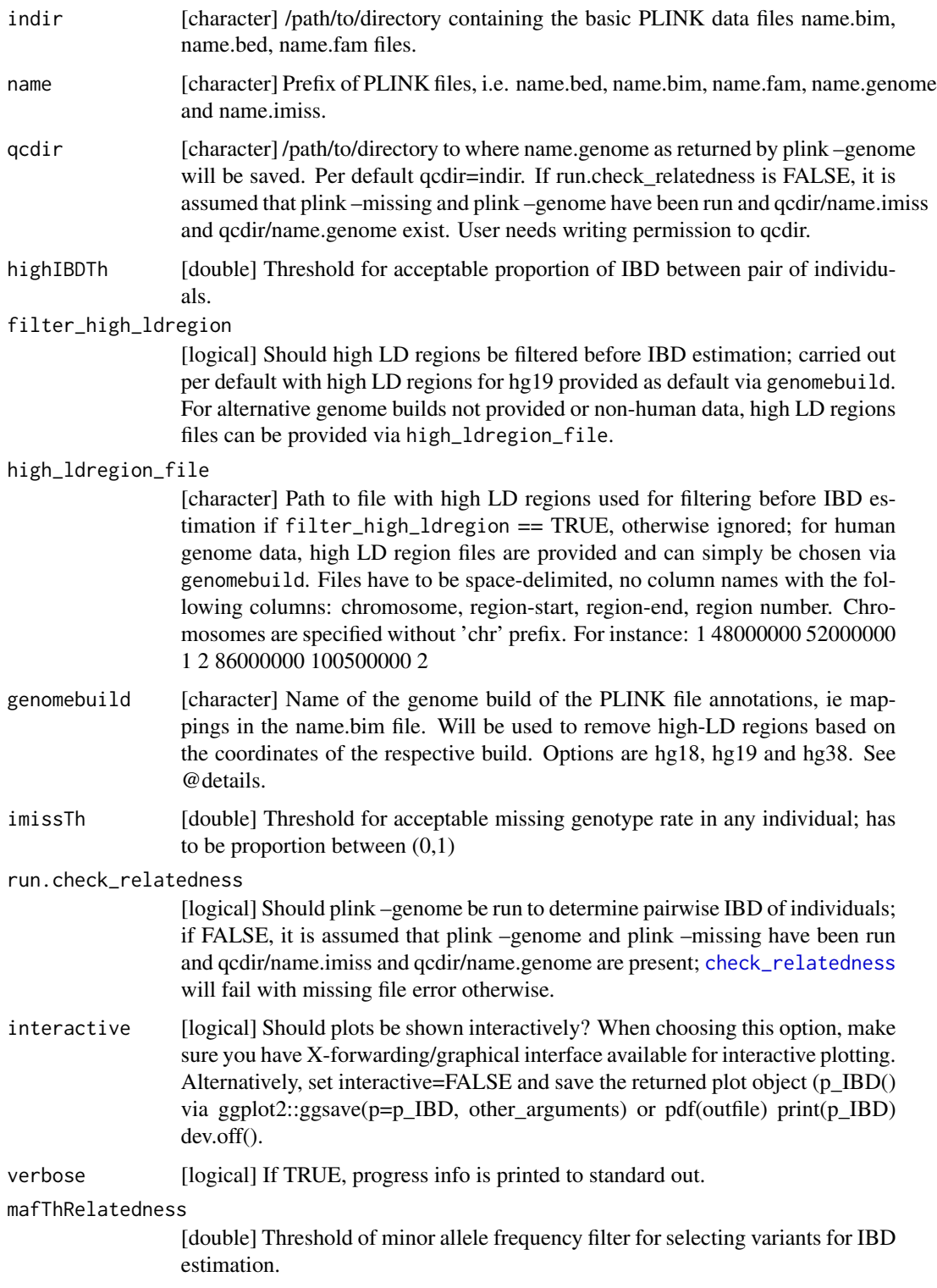

<span id="page-20-0"></span>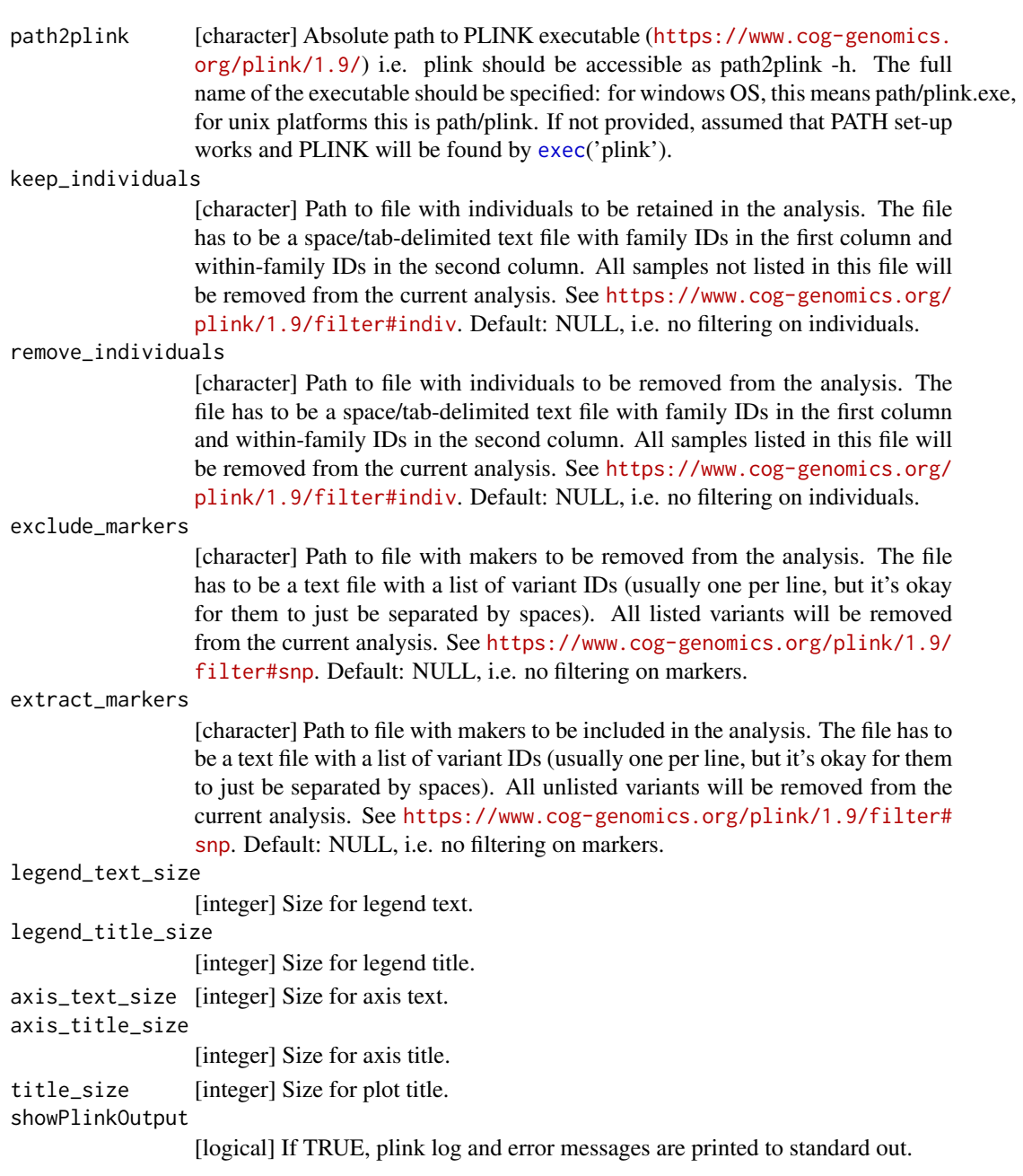

# Details

[check\\_relatedness](#page-18-1) wraps around [run\\_check\\_relatedness](#page-64-1) and [evaluate\\_check\\_relatedness](#page-38-1). If run.check\_relatedness is TRUE, [run\\_check\\_relatedness](#page-64-1) is executed ; otherwise it is assumed that plink –genome has been run externally and qcdir/name.genome exists. [check\\_relatedness](#page-18-1) will fail with missing file error otherwise.

For details on the output data.frame fail\_high\_IBD, check the original description on the PLINK output format page: <https://www.cog-genomics.org/plink/1.9/formats#genome>.

Named [list] with i) fail\_high\_IBD containing a [data.frame] of IIDs and FIDs of individuals who fail the IBDTh in columns FID1 and IID1. In addition, the following columns are returned (as originally obtained by plink –genome): FID2 (Family ID for second sample), IID2 (Individual ID for second sample), RT (Relationship type inferred from .fam/.ped file), EZ (IBD sharing expected value, based on just .fam/.ped relationship), Z0 (P(IBD=0)), Z1 (P(IBD=1)), Z2 (P(IBD=2)), PI\_HAT (Proportion IBD, i.e.  $P(IBD=2) + 0.5*P(IBD=1)$ ), PHE (Pairwise phenotypic code (1, 0,  $-1 = AA$ , AU, and UU pairs, respectively)), DST (IBS distance, i.e. (IBS2 + 0.5\*IBS1) / (IBS0 + IBS1 + IBS2)), PPC (IBS binomial test), RATIO (HETHET : IBS0 SNP ratio (expected value 2)). and ii) failIDs containing a [data.frame] with individual IDs [IID] and family IDs [FID] of individuals failing the highIBDTh iii) p\_IBD, a ggplot2-object 'containing' all pair-wise IBD-estimates as histograms stratified by value of PI\_HAT, which can be shown by print(p\_IBD).

#### Examples

```
## Not run:
indir <- system.file("extdata", package="plinkQC")
name <- 'data'
path2plink <- "path/to/plink"
# whole dataset
relatednessQC <- check_relatedness(indir=indir, name=name, interactive=FALSE,
run.check_relatedness=FALSE, path2plink=path2plink)
# subset of dataset
remove_individuals_file <- system.file("extdata", "remove_individuals",
package="plinkQC")
fail_relatedness <- check_relatedness(indir=qcdir, name=name,
remove_individuals=remove_individuals_file, path2plink=path2plink)
## End(Not run)
```
<span id="page-21-1"></span>

check\_sex *Identification of individuals with discordant sex information*

# Description

Runs and evaluates results from plink –check-sex. [check\\_sex](#page-21-1) returns IIDs for individuals whose SNPSEX != PEDSEX (where the SNPSEX is determined by the heterozygosity rate across Xchromosomal variants). Mismatching SNPSEX and PEDSEX IDs can indicate plating errors, sample-mixup or generally samples with poor genotyping. In the latter case, these IDs are likely to fail other QC steps as well. Optionally, an extra data.frame (externalSex) with sample IDs and sex can be provided to double check if external and PEDSEX data (often processed at different centers) match. If a mismatch between PEDSEX and SNPSEX was detected, while SNPSEX == Sex, PEDSEX of these individuals can optionally be updated (fixMixup=TRUE). [check\\_sex](#page-21-1) depicts the X-chromosomal heterozygosity (SNPSEX) of the individuals split by their (PEDSEX).

<span id="page-21-0"></span>

# Value

check\_sex 23

# Usage

```
check_sex(
  indir,
  name,
  qcdir = indir,maleTh = 0.8,
  femaleTh = 0.2,
  run.check_sex = TRUE,
  externalSex = NULL,
  externalFemale = "F",
  externalMale = "M",
  externalSexSex = "Sex",
  externalSexID = "IID",
  fixMixup = FALSE,interactive = FALSE,
  verbose = FALSE,
  label_fail = TRUE,
  highlight_samples = NULL,
  highlight_type = c("text", "label", "color", "shape"),
  highlight_text_size = 3,
  highlight_color = "#c51b8a",
  highlight_shape = 17,
  highlight_legend = FALSE,
  path2plink = NULL,
  keep_individuals = NULL,
  remove_individuals = NULL,
  exclude_markers = NULL,
  extract_markers = NULL,
  legend_text_size = 5,
  legend_title_size = 7,
  axis_text_size = 5,
  axis_title_size = 7,
  title_size = 9,
  showPlinkOutput = TRUE
```
# Arguments

 $\mathcal{L}$ 

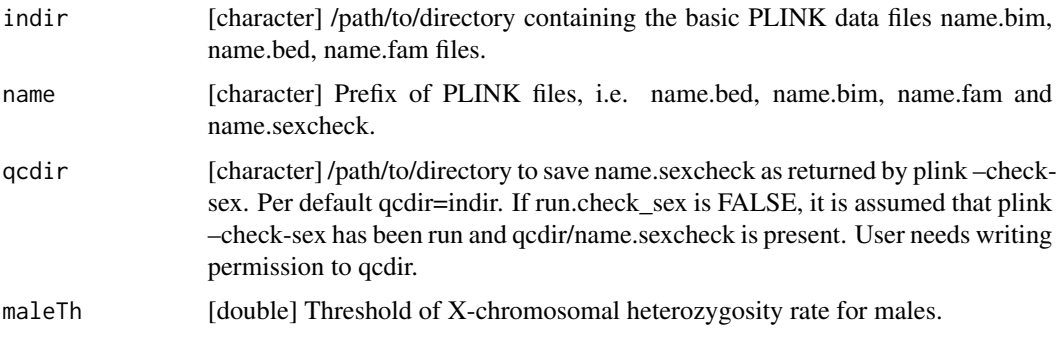

<span id="page-23-0"></span>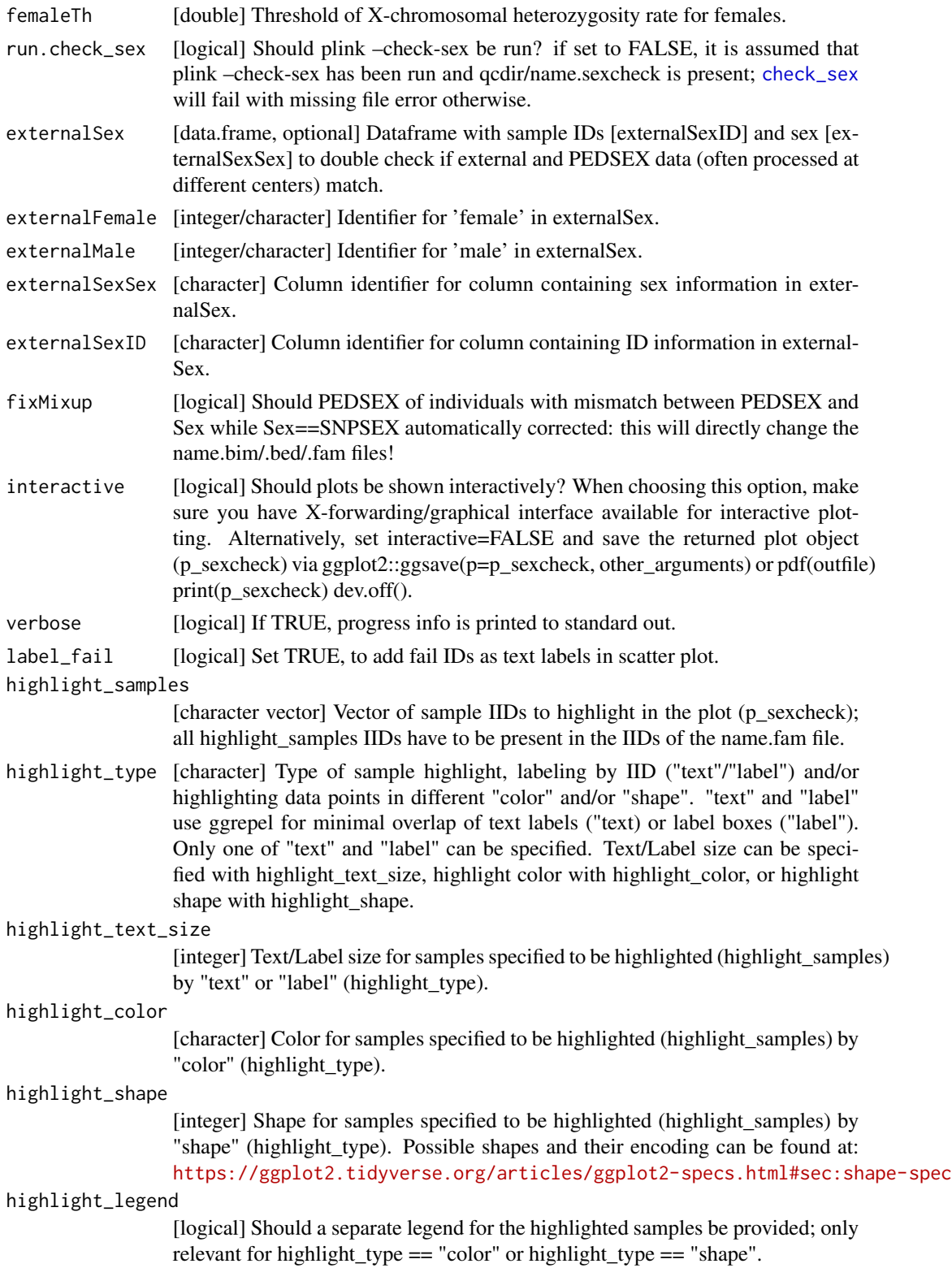

<span id="page-24-0"></span>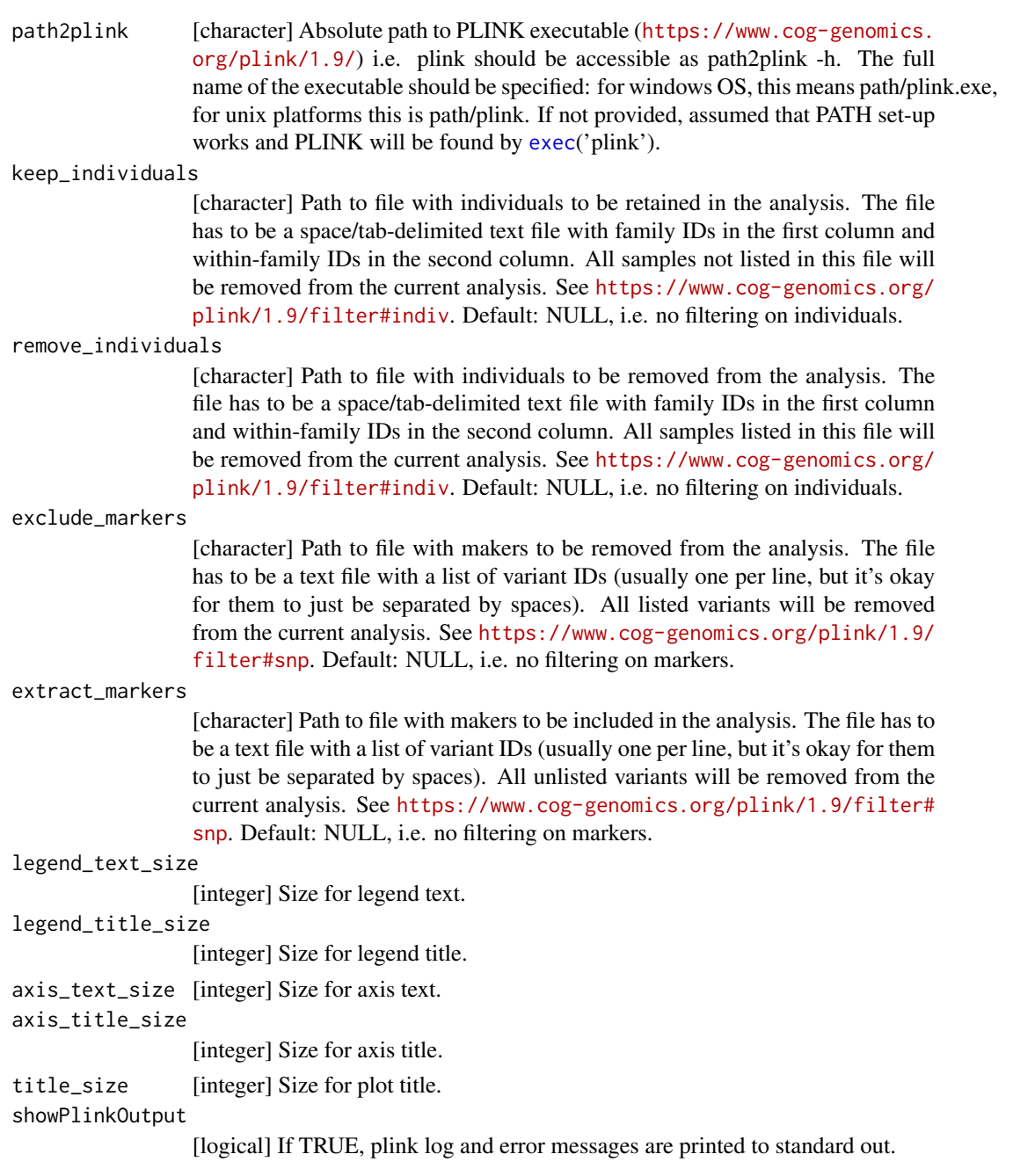

# Details

[check\\_sex](#page-21-1) wraps around [run\\_check\\_sex](#page-67-1) and [evaluate\\_check\\_sex](#page-40-1). If run.check\_sex is TRUE, [run\\_check\\_sex](#page-67-1) is executed ; otherwise it is assumed that plink –check-sex has been run externally and qcdir/name.sexcheck exists. [check\\_sex](#page-21-1) will fail with missing file error otherwise.

For details on the output data.frame fail\_sex, check the original description on the PLINK output format page: <https://www.cog-genomics.org/plink/1.9/formats#sexcheck>.

Value

Named list with i) fail\_sex: [data.frame] with FID, IID, PEDSEX, SNPSEX and Sex (if external-Sex was provided) of individuals failing sex check, ii) mixup: dataframe with FID, IID, PED-SEX, SNPSEX and Sex (if externalSex was provided) of individuals whose PEDSEX != Sex and Sex  $==$  SNPSEX and iii) p\_sexcheck, a ggplot2-object 'containing' a scatter plot of the Xchromosomal heterozygosity (SNPSEX) of the sample split by their (PEDSEX), which can be shown by print(p\_sexcheck).

# Examples

```
## Not run:
indir <- system.file("extdata", package="plinkQC")
name <- "data"
# whole dataset
fail_sex <- check_sex(indir=indir, name=name, run.check_sex=FALSE,
interactive=FALSE, verbose=FALSE)
# subset of dataset with sample highlighting
highlight_samples <- read.table(system.file("extdata", "keep_individuals",
package="plinkQC"))
remove_individuals_file <- system.file("extdata", "remove_individuals",
package="plinkQC")
fail_sex <- check_sex(indir=indir, name=name,
interactive=FALSE, path2plink=path2plink,
remove_individuals=remove_individuals_file,
highlight_samples=highlight_samples[,2], highlight_type = c("text", "shape"))
```
## End(Not run)

<span id="page-25-1"></span>check\_snp\_missingness *Identification of SNPs with high missingness rate*

# Description

Runs and evaluates results from plink –missing –freq. It calculate the rates of missing genotype calls and frequency for all variants in the individuals that passed the [perIndividualQC](#page-46-1). The SNP missingness rates (stratified by minor allele frequency) are depicted as histograms.

```
check_snp_missingness(
  indir,
  name,
  qcdir = indir,
  lmissTh = 0.01,interactive = FALSE,
  path2plink = NULL,
```
<span id="page-25-0"></span>

```
verbose = FALSE,
showPlinkOutput = TRUE,
keep_individuals = NULL,
remove_individuals = NULL,
exclude_markers = NULL,
extract_markers = NULL,
legend_text_size = 5,
legend_title_size = 7,
axis_text_size = 5,
axis_title_size = 7,
title_size = 9
```
 $\mathcal{L}$ 

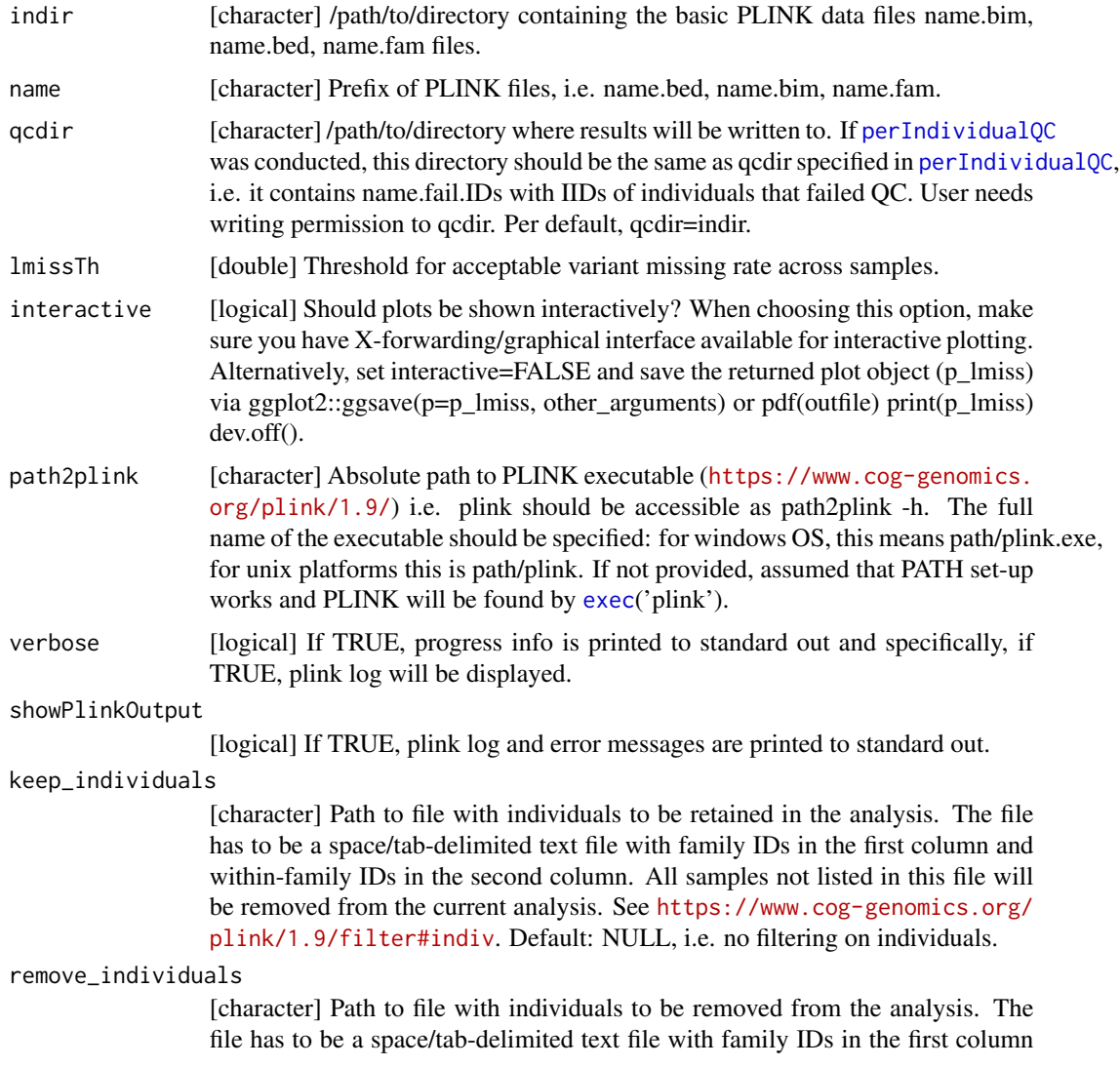

and within-family IDs in the second column. All samples listed in this file will be removed from the current analysis. See [https://www.cog-genomics.org/](https://www.cog-genomics.org/plink/1.9/filter#indiv) [plink/1.9/filter#indiv](https://www.cog-genomics.org/plink/1.9/filter#indiv). Default: NULL, i.e. no filtering on individuals.

<span id="page-27-0"></span>exclude\_markers

[character] Path to file with makers to be removed from the analysis. The file has to be a text file with a list of variant IDs (usually one per line, but it's okay for them to just be separated by spaces). All listed variants will be removed from the current analysis. See [https://www.cog-genomics.org/plink/1.9/](https://www.cog-genomics.org/plink/1.9/filter#snp) [filter#snp](https://www.cog-genomics.org/plink/1.9/filter#snp). Default: NULL, i.e. no filtering on markers.

```
extract_markers
```
[character] Path to file with makers to be included in the analysis. The file has to be a text file with a list of variant IDs (usually one per line, but it's okay for them to just be separated by spaces). All unlisted variants will be removed from the current analysis. See [https://www.cog-genomics.org/plink/1.9/filter#](https://www.cog-genomics.org/plink/1.9/filter#snp) [snp](https://www.cog-genomics.org/plink/1.9/filter#snp). Default: NULL, i.e. no filtering on markers.

```
legend_text_size
```
[integer] Size for legend text.

```
legend_title_size
```
[integer] Size for legend title.

```
axis_text_size [integer] Size for axis text.
axis_title_size
```
[integer] Size for axis title. title\_size [integer] Size for plot title.

# Details

check\_snp\_missingness uses plink –remove name.fail.IDs –missing –freq to calculate rates of missing genotype calls and frequency per SNP in the individuals that passed the [perIndividualQC](#page-46-1). It does so without generating a new dataset but simply removes the IDs when calculating the statistics.

For details on the output data.frame fail\_missingness, check the original description on the PLINK output format page: <https://www.cog-genomics.org/plink/1.9/formats#lmiss>.

## Value

Named list with i) fail\_missingness containing a [data.frame] with CHR (Chromosome code), SNP (Variant identifier), CLST (Cluster identifier. Only present with –within/–family), N\_MISS (Number of missing genotype call(s), not counting obligatory missings), N\_CLST (Cluster size; does not include nonmales on Ychr; Only present with –within/–family), N\_GENO (Number of potentially valid call(s)), F\_MISS (Missing call rate) for all SNPs failing the lmissTh and ii) p\_lmiss, a ggplot2 object 'containing' the SNP missingness histogram which can be shown by (print(p\_lmiss)).

# Examples

```
indir <- system.file("extdata", package="plinkQC")
qcdir <- tempdir()
name <- "data"
path2plink <- '/path/to/plink'
```
## <span id="page-28-0"></span>cleanData 29

```
# the following code is not run on package build, as the path2plink on the
# user system is not known.
## Not run:
# run on all individuals and markers
fail_snp_missingness <- check_snp_missingness(qcdir=qcdir, indir=indir,
name=name, interactive=FALSE, verbose=TRUE, path2plink=path2plink)
# run on subset of individuals and markers
keep_individuals_file <- system.file("extdata", "keep_individuals",
package="plinkQC")
extract_markers_file <- system.file("extdata", "extract_markers",
package="plinkQC")
fail_snp_missingness <- check_snp_missingness(qcdir=qcdir, indir=indir,
name=name, interactive=FALSE, verbose=TRUE, path2plink=path2plink,
keep_individuals=keep_individuals_file, extract_markers=extract_markers_file)
```
## End(Not run)

cleanData *Create plink dataset with individuals and markers passing quality control*

# **Description**

Individuals that fail per-individual QC and markers that fail per-marker QC are removed from indir/name.bim/.bed/.fam and a new, dataset with the remaining individuals and markers is created as qcdir/name.clean.bim/.bed/.fam.

```
cleanData(
  indir,
  name,
  qcdir = indir,filterSex = TRUE,
  filterHeterozygosity = TRUE,
  filterSampleMissingness = TRUE,
  filterAncestry = TRUE,
  filterRelated = TRUE,
  filterSNPMissingness = TRUE,
  lmissTh = 0.01,
  filterHWE = TRUE,
  hweTh = 1e-05,
  filterMAF = TRUE,
  macTh = 20,
 \text{mafTh} = \text{NULL},
  path2plink = NULL,
  verbose = FALSE,
```

```
keep_individuals = NULL,
 remove_individuals = NULL,
 exclude_markers = NULL,
 extract_markers = NULL,
 showPlinkOutput = TRUE
\mathcal{L}
```
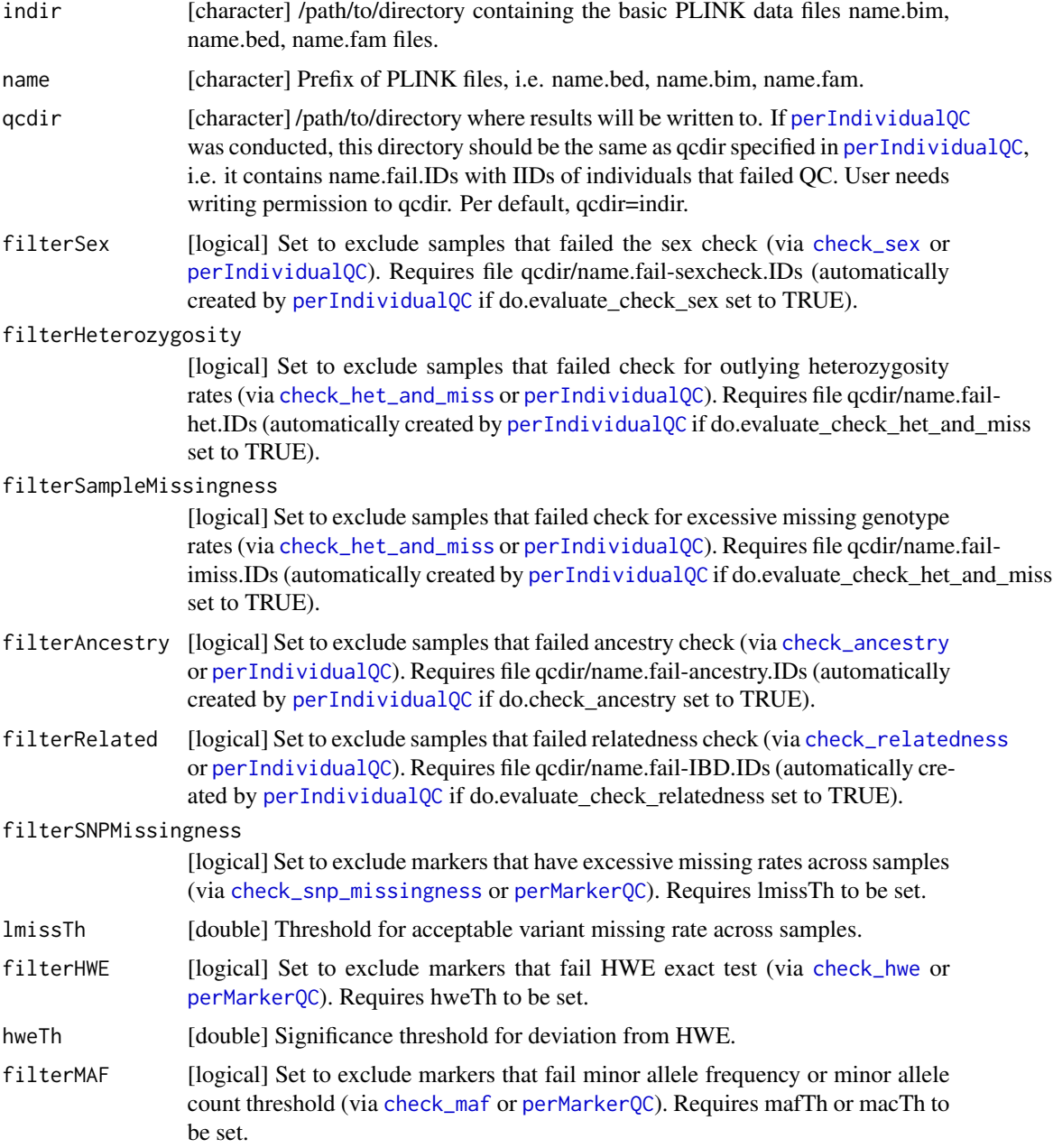

<span id="page-29-0"></span>

# <span id="page-30-0"></span>cleanData 31

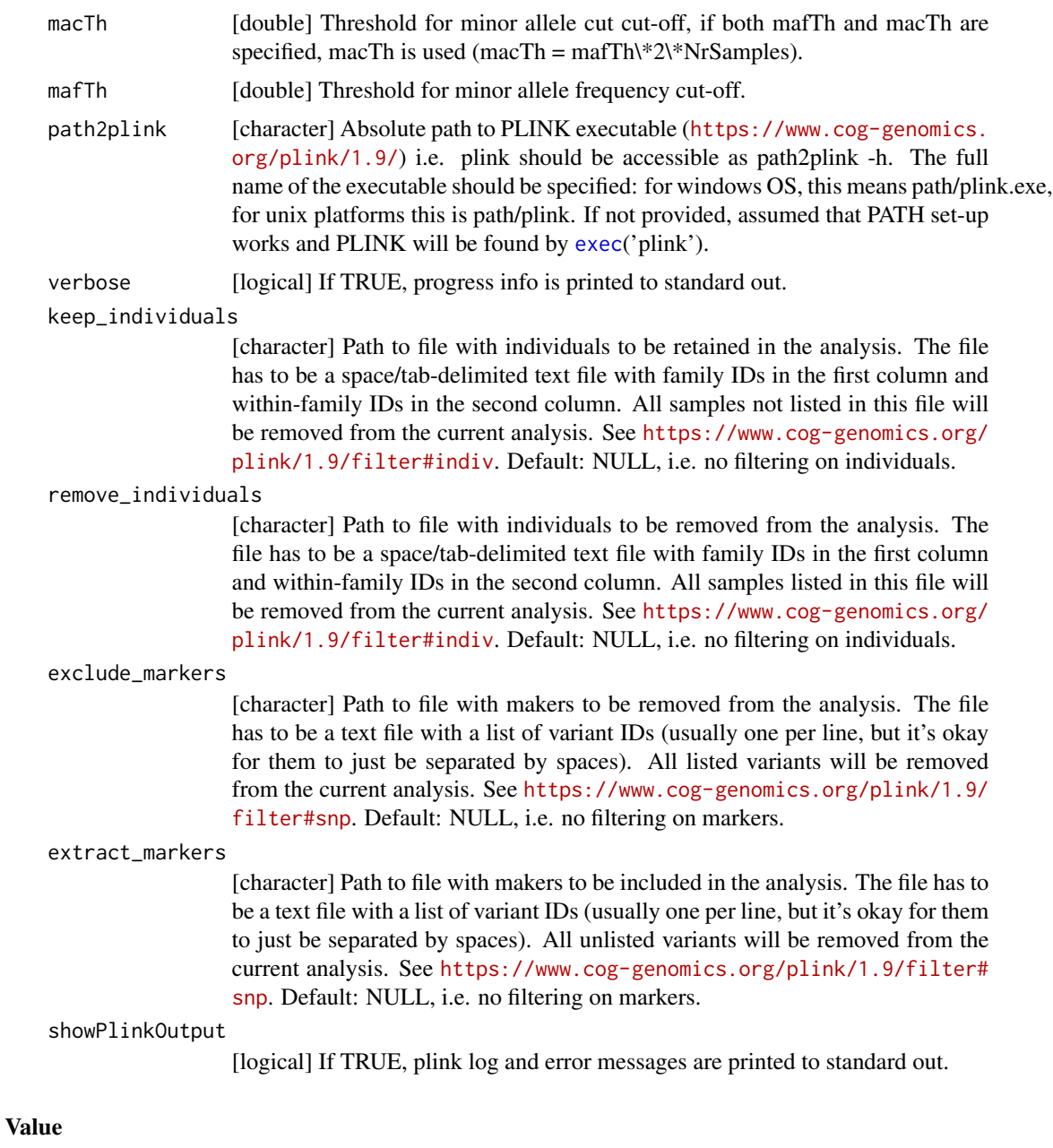

names [list] with i) passIDs, containing a [data.frame] with family [FID] and individual [IID] IDs of samples that pass the QC, ii) failIDs, containing a [data.frame] with family [FID] and individual [IID] IDs of samples that fail the QC.

# Examples

```
package.dir <- find.package('plinkQC')
indir <- file.path(package.dir, 'extdata')
qcdir <- tempdir()
```

```
name <- "data"
path2plink <- '/path/to/plink'
# the following code is not run on package build, as the path2plink on the
# user system is not known.
## Not run:
# Run qc on all samples and markers in the dataset
## Run individual QC checks
fail_individuals <- perIndividualQC(indir=indir, qcdir=qcdir, name=name,
refSamplesFile=paste(qcdir, "/HapMap_ID2Pop.txt",sep=""),
refColorsFile=paste(qcdir, "/HapMap_PopColors.txt", sep=""),
prefixMergedDataset="data.HapMapIII", interactive=FALSE, verbose=FALSE,
path2plink=path2plink)
## Run marker QC checks
fail_markers <- perMarkerQC(indir=indir, qcdir=qcdir, name=name,
path2plink=path2plink)
## Create new dataset of individuals and markers passing QC
ids_all <- cleanData(indir=indir, qcdir=qcdir, name=name, macTh=15,
verbose=TRUE, path2plink=path2plink, filterAncestry=FALSE,
filterRelated=TRUE)
# Run qc on subset of samples and markers in the dataset
highlight_samples <- read.table(system.file("extdata", "keep_individuals",
package="plinkQC"))
remove_individuals_file <- system.file("extdata", "remove_individuals",
package="plinkQC")
fail_individuals <- perIndividualQC(indir=indir, qcdir=qcdir, name=name,
dont.check_ancestry = TRUE, interactive=FALSE, verbose=FALSE,
highlight_samples = highlight_samples[,2], highlight_type = "label",
remove_individuals = remove_individuals_file, path2plink=path2plink)
## Run marker QC checks
fail_markers <- perMarkerQC(indir=indir, qcdir=qcdir, name=name,
path2plink=path2plink)
## Create new dataset of individuals and markers passing QC
ids_all <- cleanData(indir=indir, qcdir=qcdir, name=name, macTh=15,
verbose=TRUE, path2plink=path2plink, filterAncestry=FALSE,
remove_individuals = remove_individuals_file)
```
## End(Not run)

<span id="page-31-1"></span>evaluate\_check\_ancestry

*Evaluate results from PLINK PCA on combined study and reference data*

<span id="page-31-0"></span>

# <span id="page-32-0"></span>Description

Evaluates and depicts results of plink –pca (via [run\\_check\\_ancestry](#page-58-1) or externally conducted pca) on merged genotypes from individuals to be QCed and individuals of reference population of known genotypes. Currently, check ancestry only supports automatic selection of individuals of European descent. It uses information from principal components 1 and 2 returned by plink –pca to find the center of the European reference samples (mean(PC1\_europeanRef), mean(PC2\_europeanRef). It computes the maximum Euclidean distance (maxDist) of the European reference samples from this centre. All study samples whose Euclidean distance from the centre falls outside the circle described by the radius r=europeanTh\* maxDist are considered non-European and their IDs are returned as failing the ancestry check. check\_ancestry creates a scatter plot of PC1 versus PC2 colour-coded for samples of the reference populations and the study population.

```
evaluate_check_ancestry(
  indir,
  name,
  prefixMergedDataset,
  qcdir = indir,europeanTh = 1.5,
  defaultRefSamples = c("HapMap", "1000Genomes"),
  refSamples = NULL,
  refColors = NULL,
  refSamplesFile = NULL,
  refColorsFile = NULL,
  refSamplesIID = "IID",
  refSamplesPop = "Pop",
  refColorsColor = "Color",
  refColorsPop = "Pop",
  studyColor = "#2c7bb6",
  refPopulation = c("CEU", "TSI"),
  legend_labels_per_row = 6,
  legend_text_size = 5,
  legend_title_size = 7,
  axis\_text\_size = 5,
  axis_title_size = 7,
  title_size = 9,
  highlight_samples = NULL,
  highlight_type = c("text", "label", "color", "shape"),
  highlight_text_size = 3,
  highlight_color = "#c51b8a",
  highlight_shape = 17,
  highlight_legend = FALSE,
  interactive = FALSE,
  verbose = FALSE
)
```
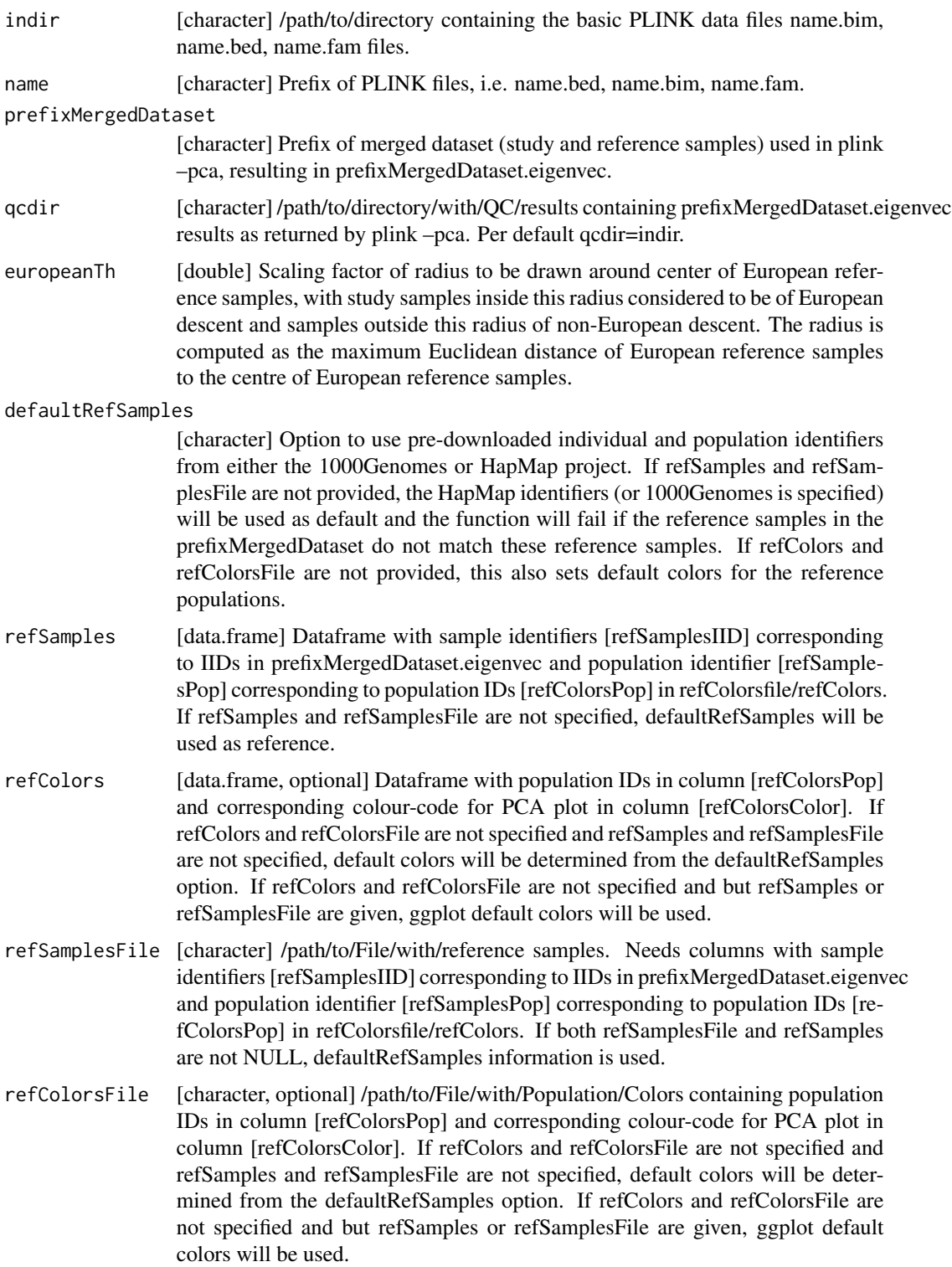

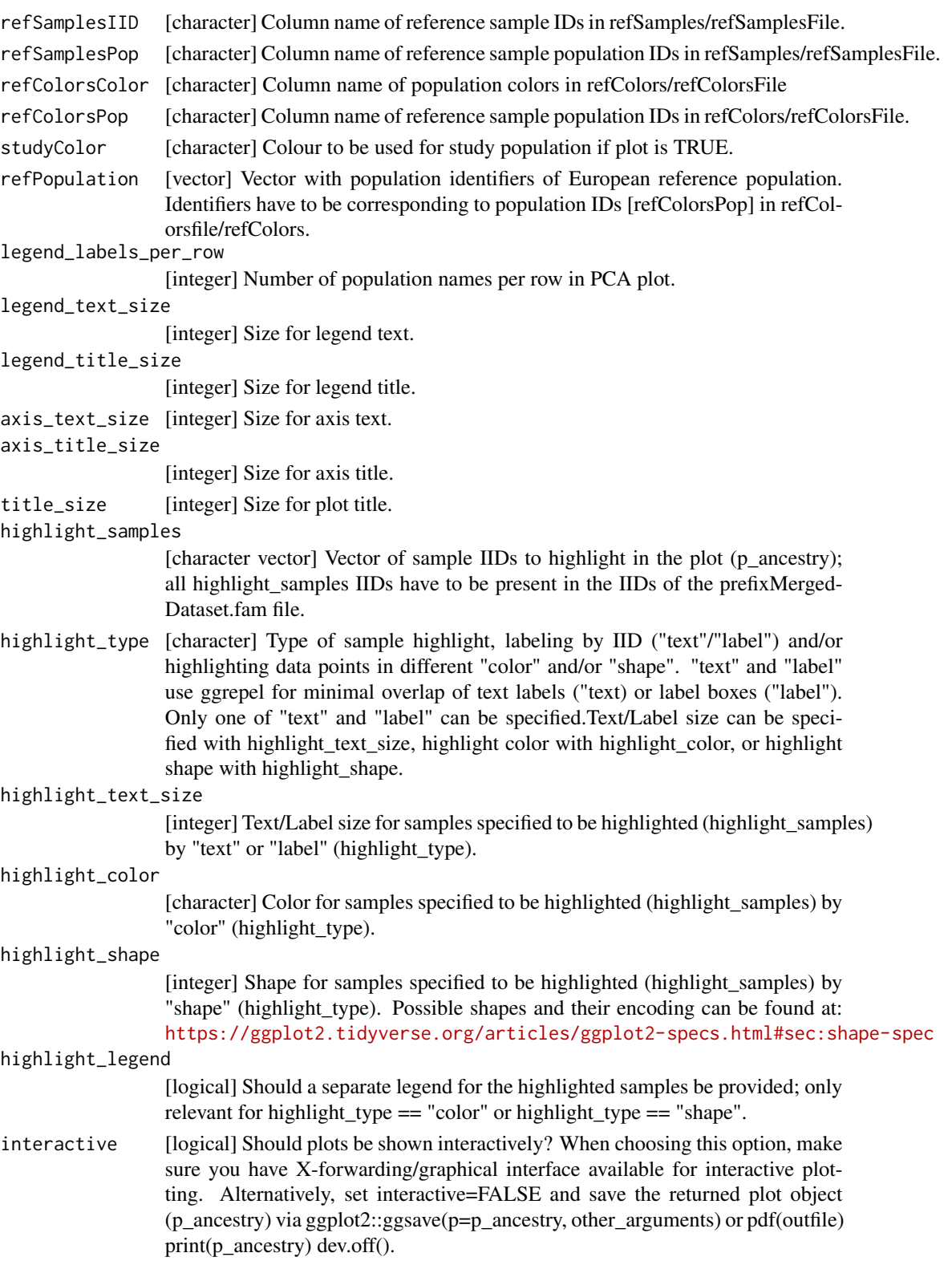

<span id="page-35-0"></span>verbose [logical] If TRUE, progress info is printed to standard out.

# Details

Both [run\\_check\\_ancestry](#page-58-1) and [evaluate\\_check\\_ancestry](#page-31-1) can simply be invoked by [check\\_ancestry](#page-4-1).

1000 Genomes samples were downloaded from [https://www.internationalgenome.org/catego](https://www.internationalgenome.org/category/sample/)ry/ [sample/](https://www.internationalgenome.org/category/sample/), HapMap Phase 3 samples were downloaded from [https://www.broadinstitute.org/](https://www.broadinstitute.org/medical-and-population-genetics/hapmap-3) [medical-and-population-genetics/hapmap-3](https://www.broadinstitute.org/medical-and-population-genetics/hapmap-3).

# Value

Named [list] with i) fail\_ancestry, containing a [data.frame] with FID and IID of non-European individuals and ii) p\_ancestry, a ggplot2-object 'containing' a scatter plot of PC1 versus PC2 colourcoded for samples of the reference populations and the study population, which can be shown by print(p\_ancestry) and iii) plot\_data, a data.frame with the data visualised in p\_ancestry (ii).

## Examples

```
## Not run:
qcdir <- system.file("extdata", package="plinkQC")
name <- "data"
# whole dataset
fail_ancestry <- evaluate_check_ancestry(indir=qcdir, name=name,
refSamplesFile=paste(qcdir, "/HapMap_ID2Pop.txt",sep=""),
refColorsFile=paste(qcdir, "/HapMap_PopColors.txt", sep=""),
prefixMergedDataset="data.HapMapIII", interactive=FALSE)
# highlight samples
highlight_samples <- read.table(system.file("extdata", "keep_individuals",
package="plinkQC"))
fail_ancestry <- evaluate_check_ancestry(indir=qcdir, name=name,
refSamplesFile=paste(qcdir, "/HapMap_ID2Pop.txt",sep=""),
refColorsFile=paste(qcdir, "/HapMap_PopColors.txt", sep=""),
prefixMergedDataset="data.HapMapIII", interactive=FALSE,
highlight_samples = highlight_samples[,2],
highlight_type = c("text", "shape"))
```
## End(Not run)

<span id="page-35-1"></span>evaluate\_check\_het\_and\_miss *Evaluate results from PLINK missing genotype and heterozygosity rate check.*

# <span id="page-36-0"></span>Description

Evaluates and depicts results from plink –missing (missing genotype rates per individual) and plink –het (heterozygosity rates per individual) via [run\\_check\\_heterozygosity](#page-60-1) and [run\\_check\\_missingness](#page-62-1) or externally conducted check.) Non-systematic failures in genotyping and outlying heterozygosity (hz) rates per individual are often proxies for DNA sample quality. Larger than expected heterozygosity can indicate possible DNA contamination. The mean heterozygosity in PLINK is computed as hz mean  $= (N-O)/N$ , where N: number of non-missing genotypes and O:observed number of homozygous genotypes for a given individual. Mean heterozygosity can differ between populations and SNP genotyping panels. Within a population and genotyping panel, a reduced heterozygosity rate can indicate inbreeding - these individuals will then be returned by check\_relatedness as individuals that fail the relatedness filters. evaluate\_check\_het\_and\_miss creates a scatter plot with the individuals' missingness rates on x-axis and their heterozygosity rates on the y-axis.

# Usage

```
evaluate_check_het_and_miss(
  qcdir,
  name,
  imissTh = 0.03,
  hetTh = 3,
  label_fail = TRUE,highlight_samples = NULL,
  highlight_type = c("text", "label", "color", "shape"),
  highlight_text_size = 3,
  highlight_color = "#c51b8a",
  highlight_shape = 17,
  legend_text_size = 5,
  legend\_title\_size = 7,
  axis\_text\_size = 5,
  axis_title_size = 7,
  title_size = 9,
  highlight_legend = FALSE,
  interactive = FALSE
)
```
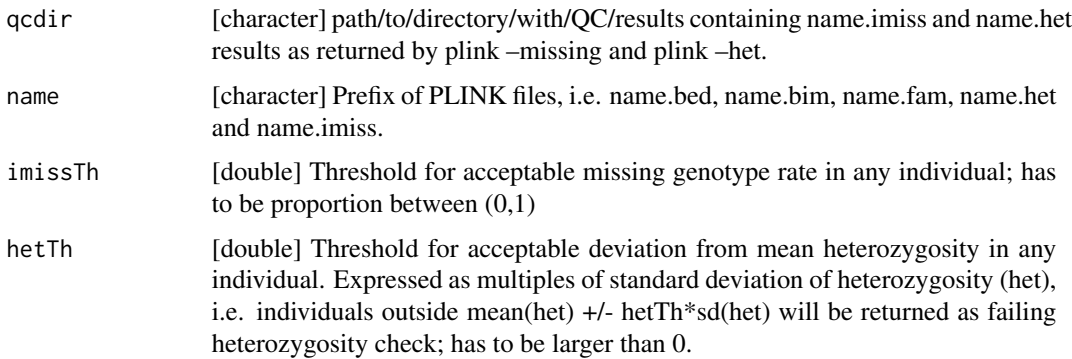

<span id="page-37-0"></span>label\_fail [logical] Set TRUE, to add fail IDs as text labels in scatter plot.

highlight\_samples

[character vector] Vector of sample IIDs to highlight in the plot (p\_het\_imiss); all highlight samples IIDs have to be present in the IIDs of the name.fam file.

- highlight\_type [character] Type of sample highlight, labeling by IID ("text"/"label") and/or highlighting data points in different "color" and/or "shape". "text" and "label" use ggrepel for minimal overlap of text labels ("text) or label boxes ("label"). Only one of "text" and "label" can be specified.Text/Label size can be specified with highlight text size, highlight color with highlight color, or highlight shape with highlight shape.
- highlight\_text\_size

[integer] Text/Label size for samples specified to be highlighted (highlight\_samples) by "text" or "label" (highlight\_type).

#### highlight\_color

[character] Color for samples specified to be highlighted (highlight\_samples) by "color" (highlight\_type).

#### highlight\_shape

[integer] Shape for samples specified to be highlighted (highlight\_samples) by "shape" (highlight\_type). Possible shapes and their encoding can be found at: <https://ggplot2.tidyverse.org/articles/ggplot2-specs.html#sec:shape-spec>

# legend\_text\_size

[integer] Size for legend text.

legend\_title\_size

[integer] Size for legend title.

- axis\_text\_size [integer] Size for axis text.
- axis\_title\_size

[integer] Size for axis title.

title\_size [integer] Size for plot title.

#### highlight\_legend

[logical] Should a separate legend for the highlighted samples be provided; only relevant for highlight\_type == "color" or highlight\_type == "shape".

interactive [logical] Should plots be shown interactively? When choosing this option, make sure you have X-forwarding/graphical interface available for interactive plotting. Alternatively, set interactive=FALSE and save the returned plot object (p\_het\_imiss) via ggplot2::ggsave(p=p\_het\_imiss , other\_arguments) or pdf(outfile)  $print(p{\_}het{\_}imiss)$  dev.off().

# Details

All, [run\\_check\\_heterozygosity](#page-60-1), [run\\_check\\_missingness](#page-62-1) and [evaluate\\_check\\_het\\_and\\_miss](#page-35-1) can simply be invoked by [check\\_het\\_and\\_miss](#page-8-1).

For details on the output data.frame fail\_imiss and fail\_het, check the original description on the PLINK output format page: <https://www.cog-genomics.org/plink/1.9/formats#imiss> and <https://www.cog-genomics.org/plink/1.9/formats#het>

#### <span id="page-38-0"></span>Value

named [list] with i) fail\_imiss dataframe containing FID (Family ID), IID (Within-family ID), MISS\_PHENO (Phenotype missing? (Y/N)), N\_MISS (Number of missing genotype call(s), not including obligatory missings), N\_GENO ( Number of potentially valid call(s)), F\_MISS (Missing call rate) of individuals failing missing genotype check and ii) fail\_het dataframe containing FID (Family ID), IID (Within-family ID), O(HOM) (Observed number of homozygotes), E(HOM) (Expected number of homozygotes), N(NM) (Number of non-missing autosomal genotypes), F (Method-of-moments F coefficient estimate) of individuals failing outlying heterozygosity check; iii) p\_het\_imiss, a ggplot2-object 'containing' a scatter plot with the samples' missingness rates on x-axis and their heterozygosity rates on the y-axis, which can be shown by print(p\_het\_imiss) and iv) plot\_data, a data.frame with the data visualised in p\_het\_imiss (iii).

# Examples

```
qcdir <- system.file("extdata", package="plinkQC")
name <- "data"
## Not run:
fail_het_miss <- evaluate_check_het_and_miss(qcdir=qcdir, name=name,
interactive=FALSE)
#' # highlight samples
highlight_samples <- read.table(system.file("extdata", "keep_individuals",
package="plinkQC"))
fail_het_miss <- evaluate_check_het_and_miss(qcdir=qcdir, name=name,
interactive=FALSE, highlight_samples = highlight_samples[,2],
highlight_type = c("text", "color"))
## End(Not run)
```
<span id="page-38-1"></span>evaluate\_check\_relatedness

*Evaluate results from PLINK IBD estimation.*

# Description

Evaluates and depicts results from plink –genome on the LD pruned dataset (via [run\\_check\\_relatedness](#page-64-1) or externally conducted IBD estimation). plink –genome calculates identity by state (IBS) for each pair of individuals based on the average proportion of alleles shared at genotyped SNPs. The degree of recent shared ancestry, i.e. the identity by descent (IBD) can be estimated from the genomewide IBS. The proportion of IBD between two individuals is returned by –genome as PI\_HAT. evaluate\_check\_relatedness finds pairs of samples whose proportion of IBD is larger than the specified highIBDTh. Subsequently, for pairs of individual that do not have additional relatives in the dataset, the individual with the greater genotype missingness rate is selected and returned as the individual failing the relatedness check. For more complex family structures, the unrelated individuals per family are selected (e.g. in a parents-offspring trio, the offspring will be marked as fail, while the parents will be kept in the analysis). evaluate\_check\_relatedness depicts all pair-wise IBD-estimates as histograms stratified by value of PI\_HAT.

# Usage

```
evaluate_check_relatedness(
  qcdir,
  name,
 highIBDTh = 0.1875,
  imissTh = 0.03,
  interactive = FALSE,
  legend_text_size = 5,
  legend_title_size = 7,
  axis_text_size = 5,
  axis_title_size = 7,
  title_size = 9,
  verbose = FALSE
)
```
# Arguments

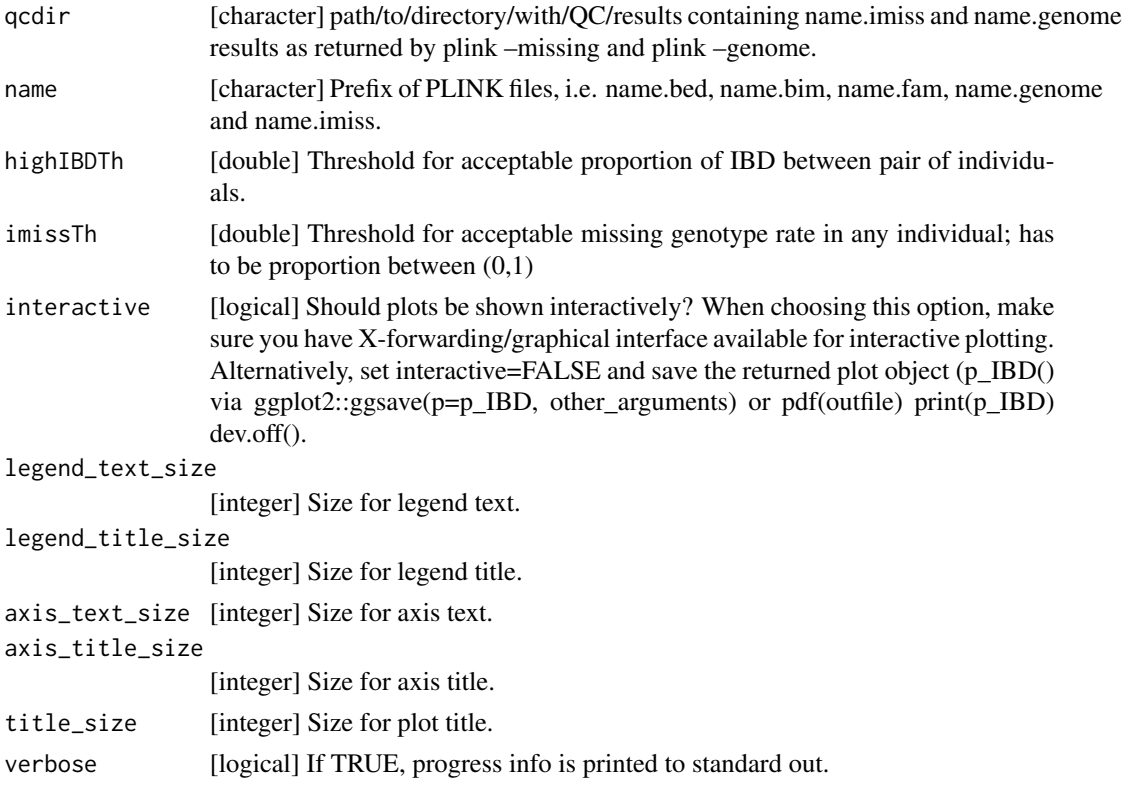

# Details

Both [run\\_check\\_relatedness](#page-64-1) and [evaluate\\_check\\_relatedness](#page-38-1) can simply be invoked by [check\\_relatedness](#page-18-1).

For details on the output data.frame fail\_high\_IBD, check the original description on the PLINK output format page: <https://www.cog-genomics.org/plink/1.9/formats#genome>.

<span id="page-39-0"></span>

#### <span id="page-40-0"></span>Value

a named [list] with i) fail\_high\_IBD containing a [data.frame] of IIDs and FIDs of individuals who fail the IBDTh in columns FID1 and IID1. In addition, the following columns are returned (as originally obtained by plink –genome): FID2 (Family ID for second sample), IID2 (Individual ID for second sample), RT (Relationship type inferred from .fam/.ped file), EZ (IBD sharing expected value, based on just .fam/.ped relationship), Z0 (P(IBD=0)), Z1 (P(IBD=1)), Z2 (P(IBD=2)), PI\_HAT (Proportion IBD, i.e.  $P(IBD=2) + 0.5*P(IBD=1)$ ), PHE (Pairwise phenotypic code (1, 0,  $-1 = AA$ , AU, and UU pairs, respectively)), DST (IBS distance, i.e. (IBS2 + 0.5\*IBS1) / (IBS0 + IBS1 + IBS2)), PPC (IBS binomial test), RATIO (HETHET : IBS0 SNP ratio (expected value 2)). and ii) failIDs containing a [data.frame] with individual IDs [IID] and family IDs [FID] of individuals failing the highIBDTh; iii) p\_IBD, a ggplot2-object 'containing' all pair-wise IBD-estimates as histograms stratified by value of PI\_HAT, which can be shown by print(p\_IBD and iv) plot\_data, a data.frame with the data visualised in p\_IBD (iii).

# Examples

```
qcdir <- system.file("extdata", package="plinkQC")
name <- 'data'
## Not run:
relatednessQC <- evaluate_check_relatedness(qcdir=qcdir, name=name,
interactive=FALSE)
```
## End(Not run)

<span id="page-40-1"></span>evaluate\_check\_sex *Evaluate results from PLINK sex check.*

# Description

Evaluates and depicts results from plink –check-sex (via [run\\_check\\_sex](#page-67-1) or externally conducted sex check). Takes file qcdir/name.sexcheck and returns IIDs for samples whose SNPSEX != PED-SEX (where the SNPSEX is determined by the heterozygosity rate across X-chromosomal variants). Mismatching SNPSEX and PEDSEX IDs can indicate plating errors, sample-mixup or generally samples with poor genotyping. In the latter case, these IDs are likely to fail other QC steps as well. Optionally, an extra data.frame (externalSex) with sample IDs and sex can be provided to double check if external and PEDSEX data (often processed at different centers) match. If a mismatch between PEDSEX and SNPSEX was detected while SNPSEX == Sex, PEDSEX of these individuals can optionally be updated (fixMixup=TRUE). evaluate\_check\_sex depicts the X-chromosomal heterozygosity (SNPSEX) of the samples split by their (PEDSEX).

```
evaluate_check_sex(
  qcdir,
  name,
  maleTh = 0.8,
  femaleTh = 0.2,
```

```
externalSex = NULL,
fixMixup = FALSE,
indir = qcdir,
externalFemale = "F",
externalMale = "M",
externalSexSex = "Sex",
externalSexID = "IID",
verbose = FALSE,
label_fail = TRUE,
highlight_samples = NULL,
highlight_type = c("text", "label", "color", "shape"),
highlight_text_size = 3,
highlight_color = "#c51b8a",
highlight_shape = 17,
highlight_legend = FALSE,
legend_text_size = 5,
legend_title_size = 7,
axis_text_size = 5,
axis_title_size = 7,
title_size = 9,
path2plink = NULL,
keep_individuals = NULL,
remove_individuals = NULL,
exclude_markers = NULL,
extract_markers = NULL,
showPlinkOutput = TRUE,
interactive = FALSE
```
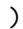

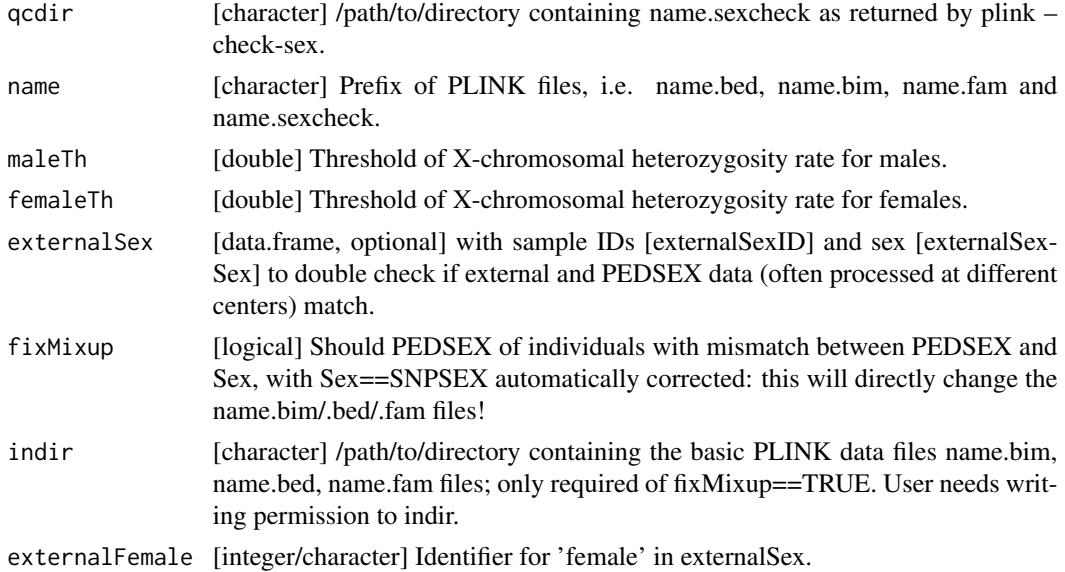

<span id="page-42-0"></span>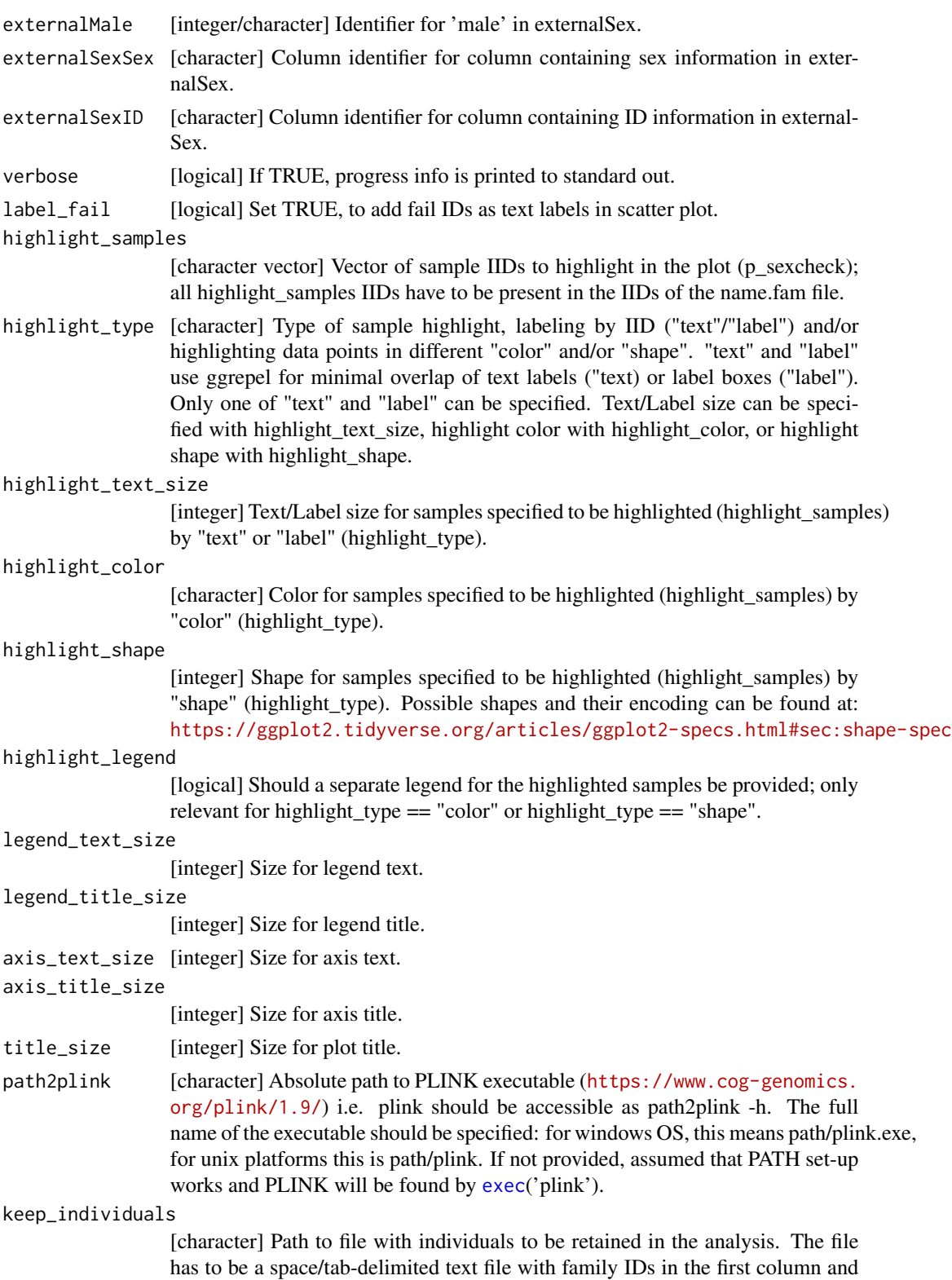

<span id="page-43-0"></span>within-family IDs in the second column. All samples not listed in this file will be removed from the current analysis. See [https://www.cog-genomics.org/](https://www.cog-genomics.org/plink/1.9/filter#indiv) [plink/1.9/filter#indiv](https://www.cog-genomics.org/plink/1.9/filter#indiv). Default: NULL, i.e. no filtering on individuals. remove\_individuals [character] Path to file with individuals to be removed from the analysis. The file has to be a space/tab-delimited text file with family IDs in the first column and within-family IDs in the second column. All samples listed in this file will be removed from the current analysis. See [https://www.cog-genomics.org/](https://www.cog-genomics.org/plink/1.9/filter#indiv) [plink/1.9/filter#indiv](https://www.cog-genomics.org/plink/1.9/filter#indiv). Default: NULL, i.e. no filtering on individuals. exclude\_markers [character] Path to file with makers to be removed from the analysis. The file has to be a text file with a list of variant IDs (usually one per line, but it's okay for them to just be separated by spaces). All listed variants will be removed from the current analysis. See [https://www.cog-genomics.org/plink/1.9/](https://www.cog-genomics.org/plink/1.9/filter#snp) [filter#snp](https://www.cog-genomics.org/plink/1.9/filter#snp). Default: NULL, i.e. no filtering on markers. extract\_markers [character] Path to file with makers to be included in the analysis. The file has to be a text file with a list of variant IDs (usually one per line, but it's okay for them to just be separated by spaces). All unlisted variants will be removed from the current analysis. See [https://www.cog-genomics.org/plink/1.9/filter#](https://www.cog-genomics.org/plink/1.9/filter#snp) [snp](https://www.cog-genomics.org/plink/1.9/filter#snp). Default: NULL, i.e. no filtering on markers. showPlinkOutput [logical] If TRUE, plink log and error messages are printed to standard out. interactive [logical] Should plots be shown interactively? When choosing this option, make sure you have X-forwarding/graphical interface available for interactive plotting. Alternatively, set interactive=FALSE and save the returned plot object (p\_sexcheck) via ggplot2::ggsave(p=p\_sexcheck, other\_arguments) or pdf(outfile)  $print(p$  sexcheck) dev.off().

# Details

Both [run\\_check\\_sex](#page-67-1) and [evaluate\\_check\\_sex](#page-40-1) can simply be invoked by [check\\_sex](#page-21-1).

For details on the output data.frame fail\_sex, check the original description on the PLINK output format page: <https://www.cog-genomics.org/plink/1.9/formats#sexcheck>.

# Value

named list with i) fail\_sex: dataframe with FID, IID, PEDSEX, SNPSEX and Sex (if externalSex was provided) of individuals failing sex check; ii) mixup: dataframe with FID, IID, PEDSEX, SNPSEX and Sex (if externalSex was provided) of individuals whose PEDSEX != Sex and Sex == SNPSEX; iii) p\_sexcheck, a ggplot2-object 'containing' a scatter plot of the X-chromosomal heterozygosity (SNPSEX) of the individuals split by their (PEDSEX), which can be shown by print( $p$ \_sexcheck) and iv) plot\_data, a data.frame with the data visualised in  $p$ \_sexcheck (iii).

# Examples

```
qcdir <- system.file("extdata", package="plinkQC")
name <- "data"
```
#### <span id="page-44-0"></span>overviewPerIndividualQC 45

```
path2plink <- '/path/to/plink'
## Not run:
fail_sex <- evaluate_check_sex(qcdir=qcdir, name=name, interactive=FALSE,
verbose=FALSE, path2plink=path2plink)
# highlight samples
highlight_samples <- read.table(system.file("extdata", "keep_individuals",
package="plinkQC"))
fail_sex <- evaluate_check_sex(qcdir=qcdir, name=name, interactive=FALSE,
verbose=FALSE, path2plink=path2plink,
highlight_samples = highlight_samples[,2],
highlight_type = c("label", "color"), highlight_color = "darkgreen")
```

```
## End(Not run)
```
overviewPerIndividualQC

*Overview of per sample QC*

# **Description**

overviewPerIndividualQC depicts results of [perIndividualQC](#page-46-1) as intersection plots (via [upset](#page-0-0)) and returns dataframes indicating which QC checks individuals failed or passed.

#### Usage

overviewPerIndividualQC(results\_perIndividualQC, interactive = FALSE)

#### Arguments

results\_perIndividualQC

[list] Output of [perIndividualQC](#page-46-1) i.e. named [list] with i) sample missingness containing a [vector] with sample IIDs failing the selected missingness threshold imissTh, ii) highIBD containing a [vector] with sample IIDs failing the selected relatedness threshold highIBDTh, iii) outlying\_heterozygosity containing a [vector] with sample IIDs failing selected the heterozygosity threshold hetTh, iv) mismatched\_sex containing a [vector] with the sample IIDs failing the sexcheck based on SNPSEX and selected femaleTh/maleTh, v) ancestry containing a vector with sample IIDs failing the ancestry check based on the selected europeanTh and vi) p\_sampleQC, a ggplot2-object 'containing' a sub-paneled plot with the QC-plots of [check\\_sex](#page-21-1), [check\\_het\\_and\\_miss](#page-8-1), [check\\_relatedness](#page-18-1) and [check\\_ancestry](#page-4-1).

interactive [logical] Should plots be shown interactively? When choosing this option, make sure you have X-forwarding/graphical interface available for interactive plotting. Alternatively, set interactive=FALSE and save the returned plot object (p\_overview) via ggplot2::ggsave(p=p\_overview, other\_arguments) or pdf(outfile) print(p\_overview) dev.off().

Named [list] with i) nr fail\_samples: total number of samples [integer] failing perIndividualQC, ii) fail\_QC containing a [data.frame] with samples that failed QC steps (excluding ancestry) with IID, FID, all QC steps applied by perIndividualQC (max=4), with entries=0 if passing the QC and entries=1 if failing that particular QC and iii) fail\_QC\_and\_ancestry containing a [data.frame] with samples that failed ancestry and QC checks with IID, FID, QC\_fail and Ancestry\_fail, with entries=0 if passing and entries=1 if failing that check, iii) p\_overview, a ggplot2-object 'containing' a sub-paneled plot with the QC-plots.

# Examples

```
indir <- system.file("extdata", package="plinkQC")
qcdir <- tempdir()
name <- "data"
## Not run:
fail_individuals <- perIndividualQC(qcdir=qcdir, indir=indir, name=name,
refSamplesFile=paste(qcdir, "/HapMap_ID2Pop.txt",sep=""),
refColorsFile=paste(qcdir, "/HapMap_PopColors.txt", sep=""),
prefixMergedDataset="data.HapMapIII", interactive=FALSE, verbose=FALSE,
do.run_check_het_and_miss=FALSE, do.run_check_relatedness=FALSE,
do.run_check_sex=FALSE, do.run_check_ancestry=FALSE)
```
overview <- overviewPerIndividualQC(fail\_individuals)

## End(Not run)

overviewPerMarkerQC *Overview of per marker QC*

# Description

overviewPerMarkerQC depicts results of [perMarkerQC](#page-53-1) as an intersection plot (via [upset](#page-0-0)) and returns a dataframe indicating which QC checks were failed or passed.

#### Usage

```
overviewPerMarkerQC(results_perMarkerQC, interactive = FALSE)
```
#### Arguments

results\_perMarkerQC

[list] Output of [perIndividualQC](#page-46-1) i.e. named [list] with i) fail\_list, a named [list] with 1. SNP\_missingness, containing SNP IDs failing the missingness threshold lmissTh, 2. hwe, containing SNP IDs failing the HWE exact test threshold hweTh and 3. maf, containing SNPs failing the MAF threshold mafTh/MAC threshold macTh and ii) p\_markerQC, a ggplot2-object 'containing' a sub-paneled plot with the QC-plots of [check\\_snp\\_missingness](#page-25-1), [check\\_hwe](#page-12-1) and [check\\_maf](#page-15-1)

# <span id="page-45-0"></span>Value

<span id="page-46-0"></span>interactive [logical] Should plots be shown interactively? When choosing this option, make sure you have X-forwarding/graphical interface available for interactive plotting. Alternatively, set interactive=FALSE and save the returned plot object (p\_overview) via ggplot2::ggsave(p=p\_overview, other\_arguments) or pdf(outfile) print(p\_overview) dev.off().

# Value

Named [list] with i) nr\_fail\_markers: total number of markers [integer] failing perMarkerQC, ii) fail QC containing a [data.frame] with markers that failed QC steps: marker rsIDs in rows, columns are all QC steps applied by perMarkerQC (max=3), with entries=0 if passing the QC and entries=1 if failing that particular QC.

# Examples

```
indir <- system.file("extdata", package="plinkQC")
qcdir <- tempdir()
name <- "data"
path2plink <- '/path/to/plink'
# the following code is not run on package build, as the path2plink on the
# user system is not known.
# All quality control checks
## Not run:
fail_markers <- perMarkerQC(qcdir=qcdir, indir=indir, name=name,
interactive=FALSE, verbose=TRUE, path2plink=path2plink)
overview <- overviewPerMarkerQC(fail_markers)
```
## End(Not run)

<span id="page-46-1"></span>perIndividualQC *Quality control for all individuals in plink-dataset*

# Description

perIndividualQC checks the samples in the plink dataset for their total missingness and heterozygosity rates, the concordance of their assigned sex to their SNP sex, their relatedness to other study individuals and their genetic ancestry.

```
perIndividualQC(
  indir,
  name,
  qcdir = indir,
  dont.check_sex = FALSE,
  do.run_check_sex = TRUE,
  do.evaluate_check_sex = TRUE,
  maleTh = 0.8,
```

```
femaleTh = 0.2,externalSex = NULL,
externalMale = "M",
externalSexSex = "Sex",
externalSexID = "IID",
externalFemale = "F",
fixMixup = FALSE,dont.check_het_and_miss = FALSE,
do.run_check_het_and_miss = TRUE,
do.evaluate_check_het_and_miss = TRUE,
imissTh = 0.03,
hetTh = 3,
dont.check_relatedness = FALSE,
do.run_check_relatedness = TRUE,
do.evaluate_check_relatedness = TRUE,
highIBDTh = 0.1875,
mafThRelatedness = 0.1,
filter_high_ldregion = TRUE,
high_ldregion_file = NULL,
genomebuild = "hg19",
dont.check_ancestry = FALSE,
do.run_check_ancestry = TRUE,
do.evaluate_check_ancestry = TRUE,
prefixMergedDataset,
europeanTh = 1.5,
defaultRefSamples = c("HapMap", "1000Genomes"),
refSamples = NULL,
refColors = NULL,
refSamplesFile = NULL,
refColorsFile = NULL,
refSamplesIID = "IID",
refSamplesPop = "Pop",
refColorsColor = "Color",
refColorsPop = "Pop",
studyColor = "#2c7bb6",
label_fail = TRUE,
highlight_samples = NULL,
highlight_type = c("text", "label", "color", "shape"),
highlight_text_size = 3,
highlight_color = "#c51b8a",
highlight_shape = 17,
highlight_legend = FALSE,
interactive = FALSE,
verbose = TRUE,
keep_individuals = NULL,
remove_individuals = NULL,
exclude_markers = NULL,
extract_markers = NULL,
```
# <span id="page-48-0"></span>perIndividualQC 49

```
legend_text_size = 5,
  legend_title_size = 7,
 axis_text_size = 5,
 axis_title_size = 7,
  subplot_label_size = 9,
  title_size = 9,
 path2plink = NULL,
 showPlinkOutput = TRUE
\mathcal{L}
```
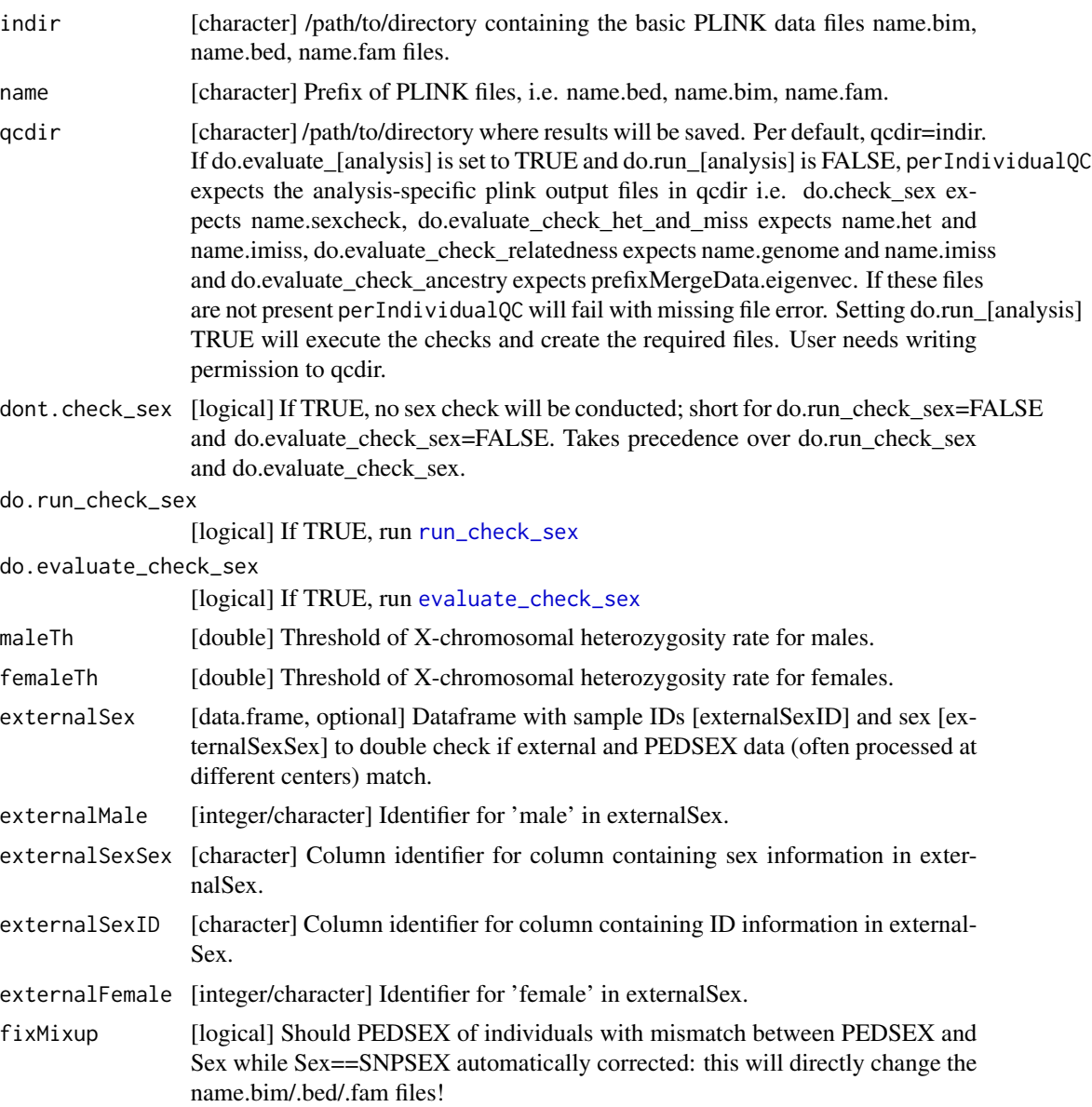

<span id="page-49-0"></span>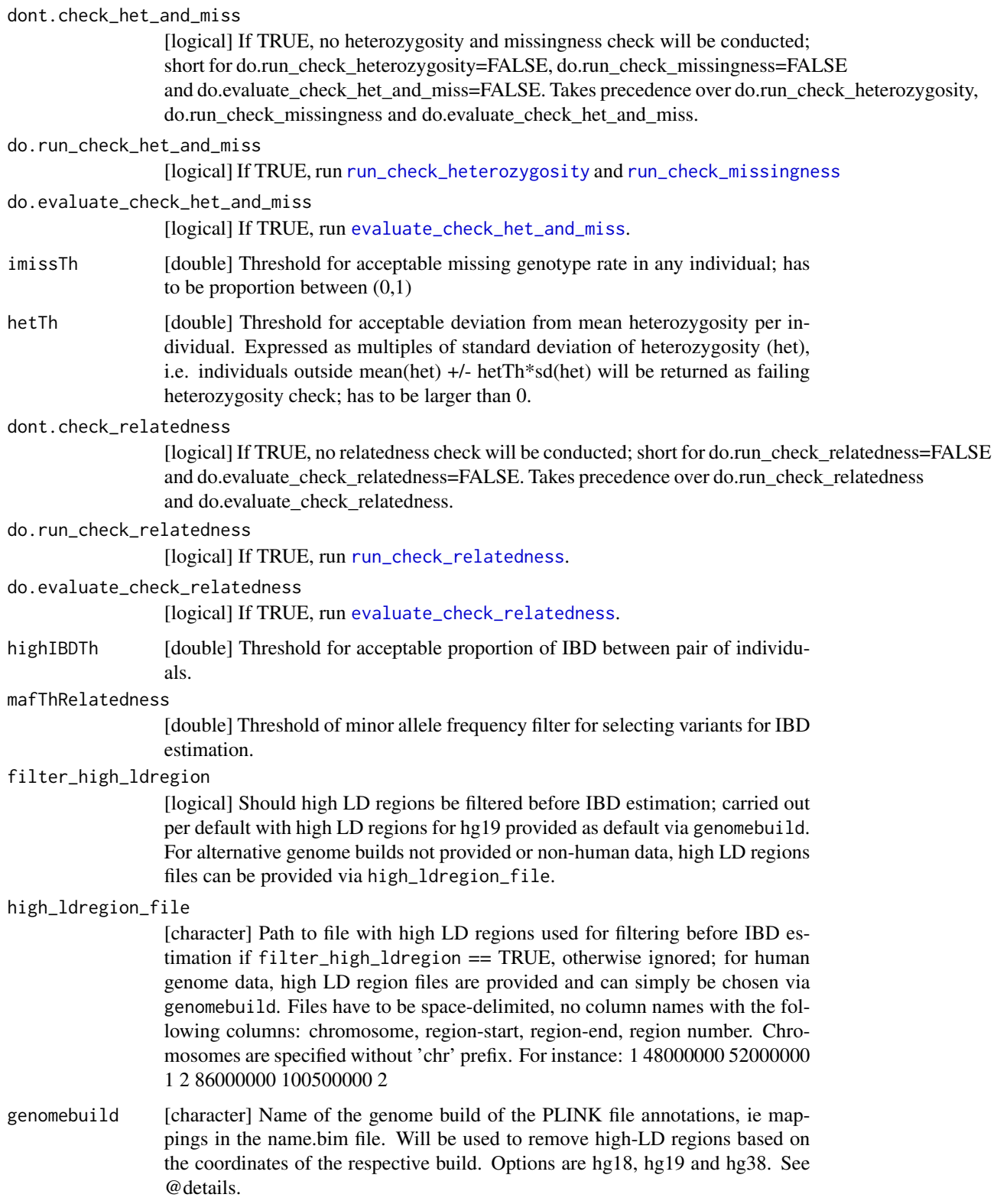

<span id="page-50-0"></span>perIndividualQC 51 dont.check\_ancestry [logical] If TRUE, no ancestry check will be conducted; short for do.run\_check\_ancestry=FALSE and do.evaluate\_check\_ancestry=FALSE. Takes precedence over do.run\_check\_ancestry and do.evaluate\_check\_ancestry. do.run\_check\_ancestry [logical] If TRUE, run [run\\_check\\_ancestry](#page-58-1). do.evaluate\_check\_ancestry [logical] If TRUE, run [evaluate\\_check\\_ancestry](#page-31-1). prefixMergedDataset [character] Prefix of merged dataset (study and reference samples) used in plink –pca, resulting in prefixMergedDataset.eigenvec. europeanTh [double] Scaling factor of radius to be drawn around center of European reference samples, with study samples inside this radius considered to be of European descent and samples outside this radius of non-European descent. The radius is computed as the maximum Euclidean distance of European reference samples to the centre of European reference samples. defaultRefSamples [character] Option to use pre-downloaded individual and population identifiers from either the 1000Genomes or HapMap project. If refSamples and refSamplesFile are not provided, the HapMap identifiers (or 1000Genomes is specified) will be used as default and the function will fail if the reference samples in the prefixMergedDataset do not match these reference samples. If refColors and refColorsFile are not provided, this also sets default colors for the reference populations. refSamples [data.frame] Dataframe with sample identifiers [refSamplesIID] corresponding to IIDs in prefixMergedDataset.eigenvec and population identifier [refSamplesPop] corresponding to population IDs [refColorsPop] in refColorsfile/refColors. Either refSamples or refSamplesFile have to be specified. refColors [data.frame, optional] Dataframe with population IDs in column [refColorsPop] and corresponding colour-code for PCA plot in column [refColorsColor]. If not provided and is.null(refColorsFile) default colors are used. refSamplesFile [character] /path/to/File/with/reference samples. Needs columns with sample identifiers [refSamplesIID] corresponding to IIDs in prefixMergedDataset.eigenvec and population identifier [refSamplesPop] corresponding to population IDs [refColorsPop] in refColorsfile/refColors. refColorsFile [character, optional] /path/to/File/with/Population/Colors containing population IDs in column [refColorsPop] and corresponding colour-code for PCA plot in column [refColorsColor].If not provided and is.null(refColors) default colors for

refSamplesIID [character] Column name of reference sample IDs in refSamples/refSamplesFile.

refSamplesPop [character] Column name of reference sample population IDs in refSamples/refSamplesFile.

refColorsColor [character] Column name of population colors in refColors/refColorsFile

refColorsPop [character] Column name of reference sample population IDs in refColors/refColorsFile.

studyColor [character] Colour to be used for study population.

are used.

label\_fail [logical] Set TRUE, to add fail IDs as text labels in scatter plot.

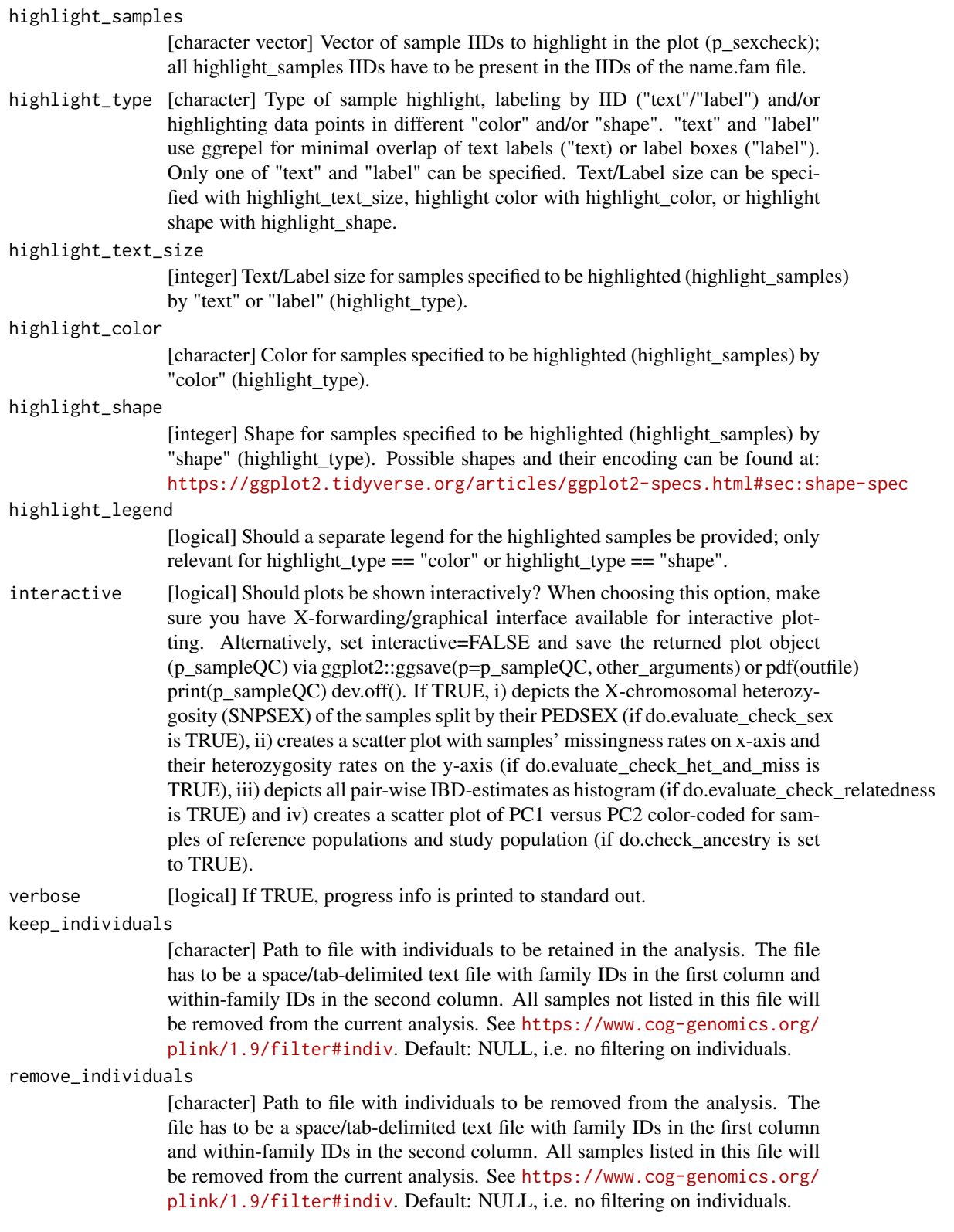

<span id="page-52-0"></span>exclude\_markers [character] Path to file with makers to be removed from the analysis. The file has to be a text file with a list of variant IDs (usually one per line, but it's okay for them to just be separated by spaces). All listed variants will be removed from the current analysis. See [https://www.cog-genomics.org/plink/1.9/](https://www.cog-genomics.org/plink/1.9/filter#snp) [filter#snp](https://www.cog-genomics.org/plink/1.9/filter#snp). Default: NULL, i.e. no filtering on markers. extract\_markers [character] Path to file with makers to be included in the analysis. The file has to be a text file with a list of variant IDs (usually one per line, but it's okay for them to just be separated by spaces). All unlisted variants will be removed from the current analysis. See [https://www.cog-genomics.org/plink/1.9/filter#](https://www.cog-genomics.org/plink/1.9/filter#snp) [snp](https://www.cog-genomics.org/plink/1.9/filter#snp). Default: NULL, i.e. no filtering on markers. legend\_text\_size [integer] Size for legend text. legend\_title\_size [integer] Size for legend title. axis\_text\_size [integer] Size for axis text. axis\_title\_size [integer] Size for axis title. subplot\_label\_size [integer] Size of the subplot labeling. title\_size [integer] Size for plot title. path2plink [character] Absolute path to PLINK executable ([https://www.cog-genomics.](https://www.cog-genomics.org/plink/1.9/) [org/plink/1.9/](https://www.cog-genomics.org/plink/1.9/)) i.e. plink should be accessible as path2plink -h. The full name of the executable should be specified: for windows OS, this means path/plink.exe, for unix platforms this is path/plink. If not provided, assumed that PATH set-up works and PLINK will be found by [exec](#page-0-0)('plink'). showPlinkOutput

# [logical] If TRUE, plink log and error messages are printed to standard out.

# Details

perIndividualQC wraps around the individual QC functions [check\\_sex](#page-21-1), [check\\_het\\_and\\_miss](#page-8-1), [check\\_relatedness](#page-18-1) and [check\\_ancestry](#page-4-1). For details on the parameters and outputs, check these function documentations. For detailed output for fail IIDs (instead of simple IID lists), run each function individually.

# Value

Named [list] with i) fail\_list, a named [list] with 1. sample\_missingness containing a [vector] with sample IIDs failing the missingness threshold imissTh, 2. highIBD containing a [vector] with sample IIDs failing the relatedness threshold highIBDTh, 3. outlying\_heterozygosity containing a [vector] with sample IIDs failing the heterozygosity threshold hetTh, 4. mismatched sex containing a [vector] with the sample IIDs failing the sexcheck based on SNPSEX and femaleTh/maleTh and 5. ancestry containing a vector with sample IIDs failing the ancestry check based on europeanTh and ii) p\_sampleQC, a ggplot2-object 'containing' a sub-paneled plot with the QC-plots of [check\\_sex](#page-21-1), [check\\_het\\_and\\_miss](#page-8-1), [check\\_relatedness](#page-18-1) and [check\\_ancestry](#page-4-1), which can be shown by print(p\_sampleQC). List entries contain NULL if that specific check was not chosen.

# Examples

```
indir <- system.file("extdata", package="plinkQC")
qcdir <- tempdir()
name <- "data"
# All quality control checks
## Not run:
# whole dataset
fail_individuals <- perIndividualQC(indir=indir, qcdir=qcdir, name=name,
refSamplesFile=paste(qcdir, "/HapMap_ID2Pop.txt",sep=""),
refColorsFile=paste(qcdir, "/HapMap_PopColors.txt", sep=""),
prefixMergedDataset="data.HapMapIII", interactive=FALSE, verbose=FALSE,
do.run_check_het_and_miss=FALSE, do.run_check_relatedness=FALSE,
do.run_check_sex=FALSE, do.run_check_ancestry=FALSE)
# Only check sex and missingness/heterozygosity
fail_sex_het_miss <- perIndividualQC(indir=indir, qcdir=qcdir, name=name,
dont.check_ancestry=TRUE, dont.check_relatedness=TRUE,
interactive=FALSE, verbose=FALSE)
# subset of dataset with sample highlighting
highlight_samples <- read.table(system.file("extdata", "keep_individuals",
package="plinkQC"))
remove_individuals_file <- system.file("extdata", "remove_individuals",
package="plinkQC")
individual_qc <- perIndividualQC(indir=indir, qcdir=qcdir, name=name,
refSamplesFile=paste(qcdir, "/HapMap_ID2Pop.txt",sep=""),
refColorsFile=paste(qcdir, "/HapMap_PopColors.txt", sep=""),
prefixMergedDataset="data.HapMapIII", interactive=FALSE, verbose=FALSE,
do.run_check_ancestry=FALSE, do.evaluate_check_ancestry=TRUE,
path2plink=path2plink,
remove_individuals=remove_individuals_file,
highlight_samples=highlight_samples[,2],
highlight_type = c("text", "color"), highlight_color="goldenrod")
## End(Not run)
```
<span id="page-53-1"></span>

perMarkerQC *Quality control for all markers in plink-dataset*

#### **Description**

perMarkerQC checks the markers in the plink dataset for their missingness rates across samples, their deviation from Hardy-Weinberg-Equilibrium (HWE) and their minor allele frequencies (MAF). Per default, it assumes that IDs of individuals that have failed [perIndividualQC](#page-46-1) have been written to qcdir/name.fail.IDs and removes these individuals when computing missingness rates, HWE pvalues and MAF. If the qcdir/name.fail.IDs file does not exist, a message is written to stdout but the analyses will continue for all samples in the name.fam/name.bed/name.bim dataset. Depicts i) SNP missingness rates (stratified by minor allele frequency) as histograms, ii) p-values of HWE exact test (stratified by all and low p-values) as histograms and iii) the minor allele frequency distribution as a histogram.

<span id="page-53-0"></span>

# <span id="page-54-0"></span>perMarkerQC 55

# Usage

```
perMarkerQC(
  indir,
  qcdir = indir,
  name,
  do.check_snp_missingness = TRUE,
  lmissTh = 0.01,do.check_hwe = TRUE,
  hweTh = 1e-05,
  do.check_maf = TRUE,
 macTh = 20,
 \text{mafTh} = \text{NULL},
  interactive = FALSE,
  verbose = TRUE,
  keep_individuals = NULL,
  remove_individuals = NULL,
  exclude_markers = NULL,
  extract_markers = NULL,
  legend_text_size = 5,
  legend_title_size = 7,
  axis_text_size = 5,
  axis_title_size = 7,
  title_size = 9,
  subplot_label_size = 9,
 path2plink = NULL,
  showPlinkOutput = TRUE
```

```
)
```
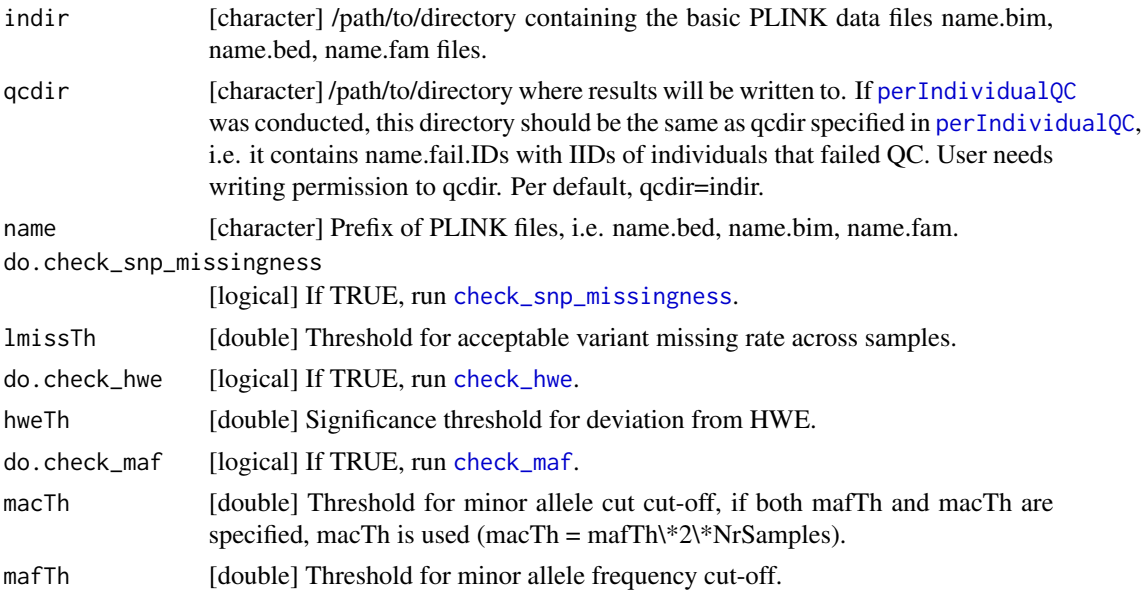

<span id="page-55-0"></span>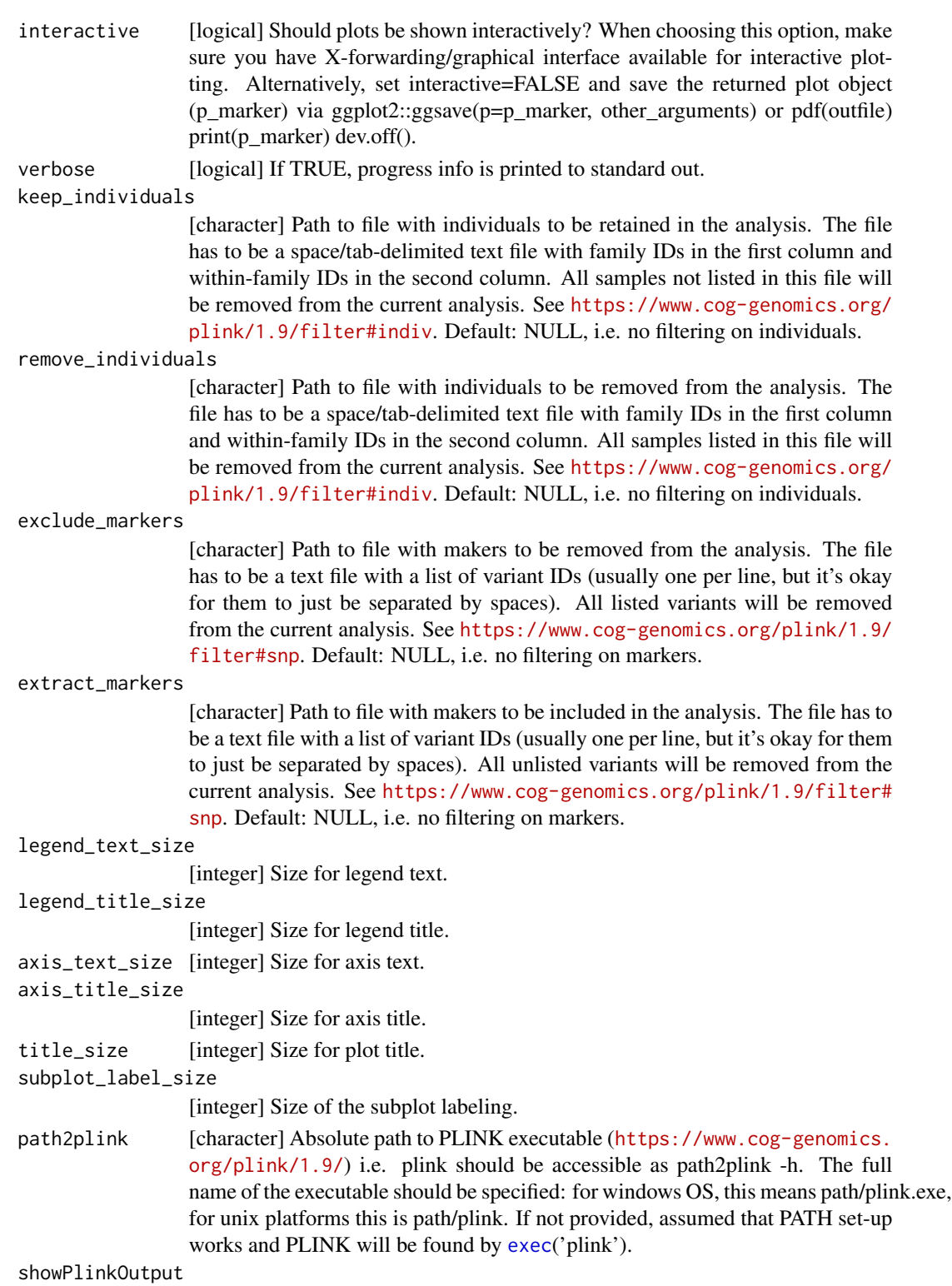

[logical] If TRUE, plink log and error messages are printed to standard out.

# <span id="page-56-0"></span>relatednessFilter 57

# Details

perMarkerQC wraps around the marker QC functions [check\\_snp\\_missingness](#page-25-1), [check\\_hwe](#page-12-1) and [check\\_maf](#page-15-1). For details on the parameters and outputs, check these function documentations.

# Value

Named [list] with i) fail\_list, a named [list] with 1. SNP\_missingness, containing SNP IDs [vector] failing the missingness threshold lmissTh, 2. hwe, containing SNP IDs [vector] failing the HWE exact test threshold hweTh and 3. maf, containing SNPs Ids [vector] failing the MAF threshold mafTh/MAC threshold macTh and ii) p\_markerQC, a ggplot2-object 'containing' a sub-paneled plot with the QC-plots of [check\\_snp\\_missingness](#page-25-1), [check\\_hwe](#page-12-1) and [check\\_maf](#page-15-1), which can be shown by print(p\_markerQC). List entries contain NULL if that specific check was not chosen.

#### Examples

```
indir <- system.file("extdata", package="plinkQC")
qcdir <- tempdir()
name <- "data"
path2plink <- '/path/to/plink'
# the following code is not run on package build, as the path2plink on the
# user system is not known.
# All quality control checks
## Not run:
# run on all markers and individuals
fail_markers <- perMarkerQC(indir=indir, qcdir=qcdir, name=name,
interactive=FALSE, verbose=TRUE, path2plink=path2plink)
# run on subset of individuals and markers
keep_individuals_file <- system.file("extdata", "keep_individuals",
package="plinkQC")
extract_markers_file <- system.file("extdata", "extract_markers",
package="plinkQC")
fail_markers <- perMarkerQC(qcdir=qcdir, indir=indir,
name=name, interactive=FALSE, verbose=TRUE, path2plink=path2plink,
keep_individuals=keep_individuals_file, extract_markers=extract_markers_file)
```
## End(Not run)

relatednessFilter *Remove related individuals while keeping maximum number of individuals*

# Description

relatednessFilter takes a data.frame with pair-wise relatedness measures of samples and returns pairs of individual IDs that are related as well as a list of suggested individual IDs to remove. relatednessFilter finds pairs of samples whose relatedness estimate is larger than the specified relatednessTh. Subsequently, for pairs of individual that do not have additional relatives in the dataset, the individual with the worse otherCriterionMeasure (if provided) or arbitrarily individual

1 of that pair is selected and returned as the individual failing the relatedness check. For more complex family structures, the unrelated individuals per family are selected (e.g. in a simple case of a parents-offspring trio, the offspring will be marked as fail, while the parents will be kept in the analysis). Selection is achieved by constructing subgraphs of clusters of individuals that are related. relatednessFilter then finds the maximum independent set of vertices in the subgraphs of related individuals. If all individuals are related (i.e. all maximum independent sets are 0), one individual of that cluster will be kept and all others listed as failIDs.

# Usage

```
relatednessFilter(
  relatedness,
  otherCriterion = NULL,
  relatednessTh,
  otherCriterionTh = NULL,
  otherCriterionThDirection = c("gt", "ge", "lt", "le", "eq"),
  relatednessIID1 = "IID1",
  relatednessIID2 = "IID2",
  relatednessFID1 = NULL,
  relatednessFID2 = NULL,
  relatednessRelatedness = "PI_HAT",
  otherCriterionIID = "IID",
  otherCriterionMeasure = NULL,
  verbose = FALSE
)
```
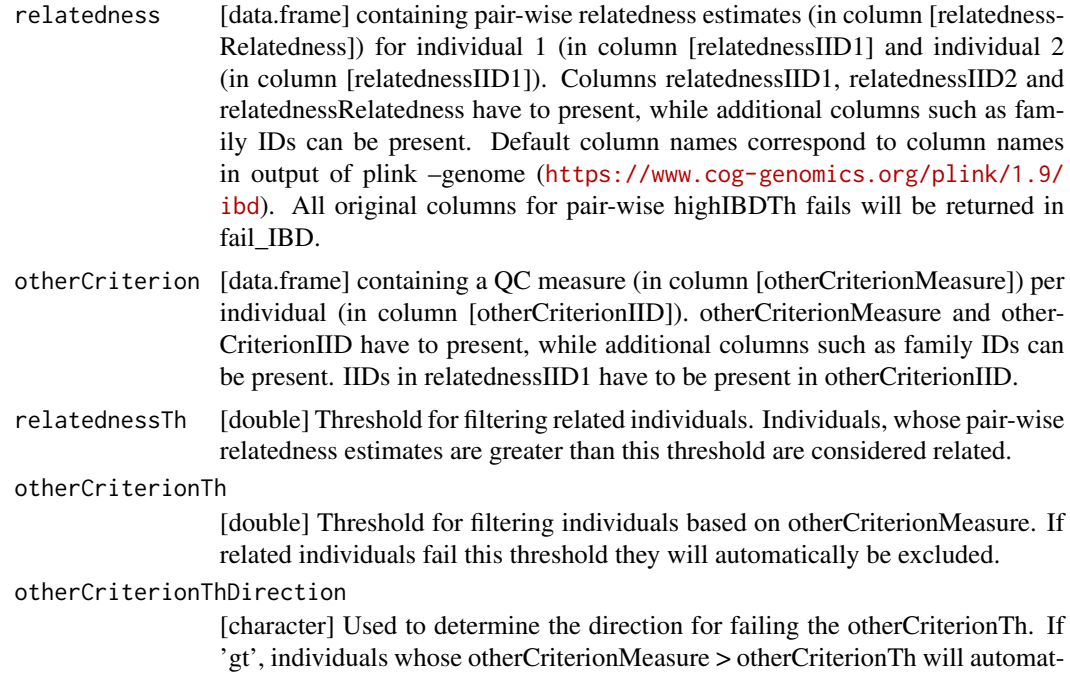

<span id="page-58-0"></span>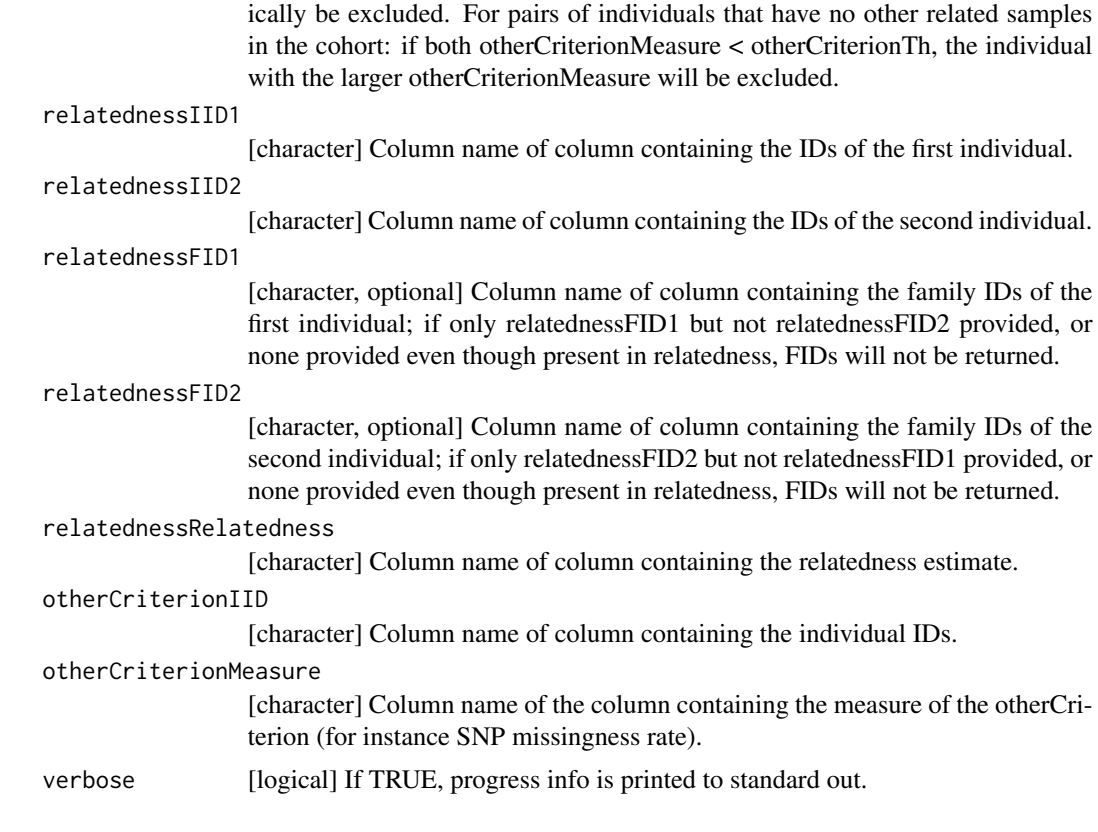

# Value

named [list] with i) relatednessFails, a [data.frame] containing the data.frame relatedness after filtering for pairs of individuals in relatednessIID1 and relatednessIID2, that fail the relatedness QC; the data.frame is reordered with the fail individuals in column 1 and their related individuals in column 2 and ii) failIDs, a [data.frame] with the [IID]s (and [FID]s if provided) of the individuals that fail the relatednessTh.

<span id="page-58-1"></span>run\_check\_ancestry *Run PLINK principal component analysis*

# Description

Run plink –pca to calculate the principal components on merged genotypes of the study and reference dataset.

```
run_check_ancestry(
  indir,
 prefixMergedDataset,
```

```
qcdir = indir,verbose = FALSE,
 path2plink = NULL,
 keep_individuals = NULL,
 remove_individuals = NULL,
 exclude_markers = NULL,
 extract_markers = NULL,
  showPlinkOutput = TRUE
\mathcal{L}
```
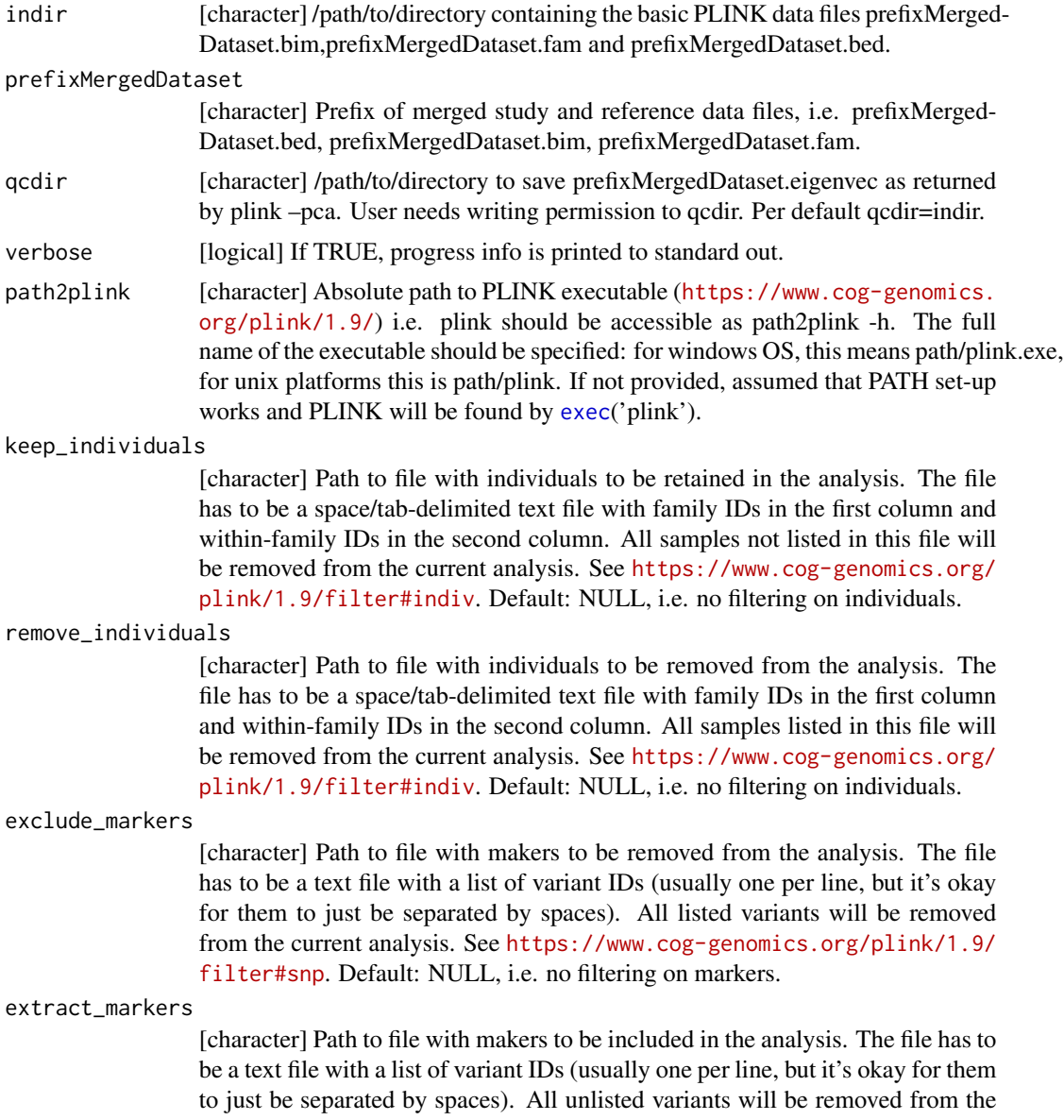

<span id="page-59-0"></span>

current analysis. See [https://www.cog-genomics.org/plink/1.9/filter#](https://www.cog-genomics.org/plink/1.9/filter#snp) [snp](https://www.cog-genomics.org/plink/1.9/filter#snp). Default: NULL, i.e. no filtering on markers.

<span id="page-60-0"></span>showPlinkOutput

[logical] If TRUE, plink log and error messages are printed to standard out.

# Details

Both, [run\\_check\\_ancestry](#page-58-1) and its evaluation by [evaluate\\_check\\_ancestry](#page-31-1) can simply be invoked by [check\\_ancestry](#page-4-1).

#### Examples

```
indir <- system.file("extdata", package="plinkQC")
qcdir <- tempdir()
prefixMergedDataset <- 'data.HapMapIII'
path2plink <- 'path/to/plink'
# the following code is not run on package build, as the path2plink on the
# user system is not known.
## Not run:
# ancestry check on all individuals in dataset
run <- run_check_ancestry(indir=indir, qcdir=qcdir, prefixMergedDataset,
path2plink=path2plink)
# ancestry check on subset of dataset
remove_individuals_file <- system.file("extdata", "remove_individuals",
package="plinkQC")
```

```
run <- run_check_ancestry(indir=indir, qcdir=qcdir, name=name,
remove_individuals=remove_individuals_file, path2plink=path2plink)
```
## End(Not run)

<span id="page-60-1"></span>run\_check\_heterozygosity

*Run PLINK heterozygosity rate calculation*

#### Description

Run plink –het to calculate heterozygosity rates per individual.

```
run_check_heterozygosity(
  indir,
 name,
 qcdir = indir,
  verbose = FALSE,
 path2plink = NULL,
  keep_individuals = NULL,
  remove_individuals = NULL,
```

```
exclude_markers = NULL,
  extract_markers = NULL,
  showPlinkOutput = TRUE
\mathcal{L}
```
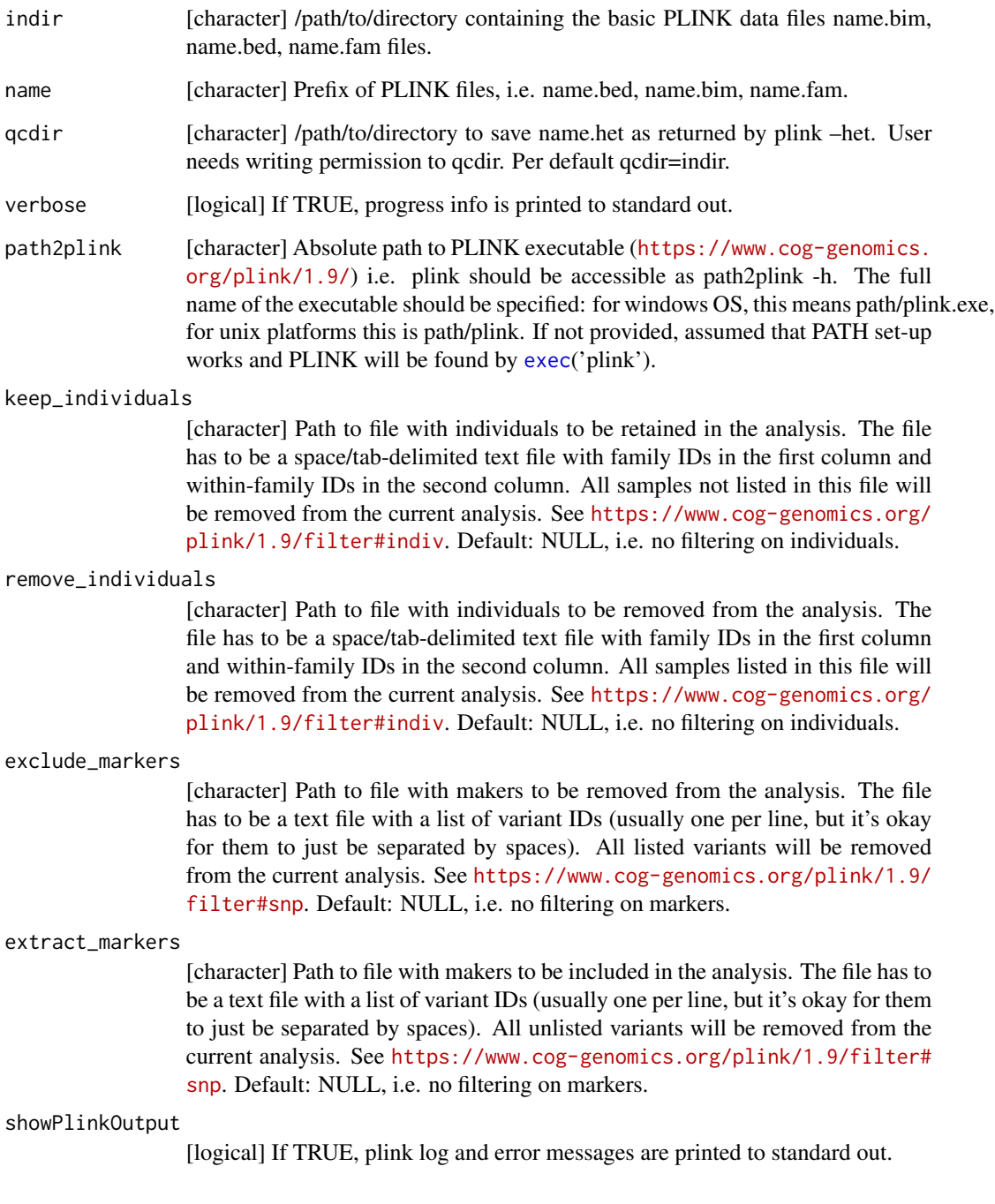

# <span id="page-62-0"></span>Details

All, [run\\_check\\_heterozygosity](#page-60-1), [run\\_check\\_missingness](#page-62-1) and their evaluation by [evaluate\\_check\\_het\\_and\\_miss](#page-35-1) can simply be invoked by [check\\_het\\_and\\_miss](#page-8-1).

# Examples

```
indir <- system.file("extdata", package="plinkQC")
name <- 'data'
qcdir <- tempdir()
path2plink <- '/path/to/plink'
# the following code is not run on package build, as the path2plink on the
# user system is not known.
## Not run:
# heterozygosity check on all individuals in dataset
run <- run_check_heterozygosity(indir=indir, qcdir=qcdir, name=name,
path2plink=path2plink)
#' # heterozygosity on subset of dataset
remove_individuals_file <- system.file("extdata", "remove_individuals",
package="plinkQC")
run <- run_check_heterozygosity(indir=indir, qcdir=qcdir, name=name,
remove_individuals=remove_individuals_file,path2plink=path2plink)
```
## End(Not run)

<span id="page-62-1"></span>run\_check\_missingness *Run PLINK missingness rate calculation*

# Description

Run plink –missing to calculate missing genotype rates per individual.

```
run_check_missingness(
  indir,
  name,
  qcdir = indir,verbose = FALSE,
  path2plink = NULL,
  keep_individuals = NULL,
  remove_individuals = NULL,
  exclude_markers = NULL,
 extract_markers = NULL,
  showPlinkOutput = TRUE
)
```
<span id="page-63-0"></span>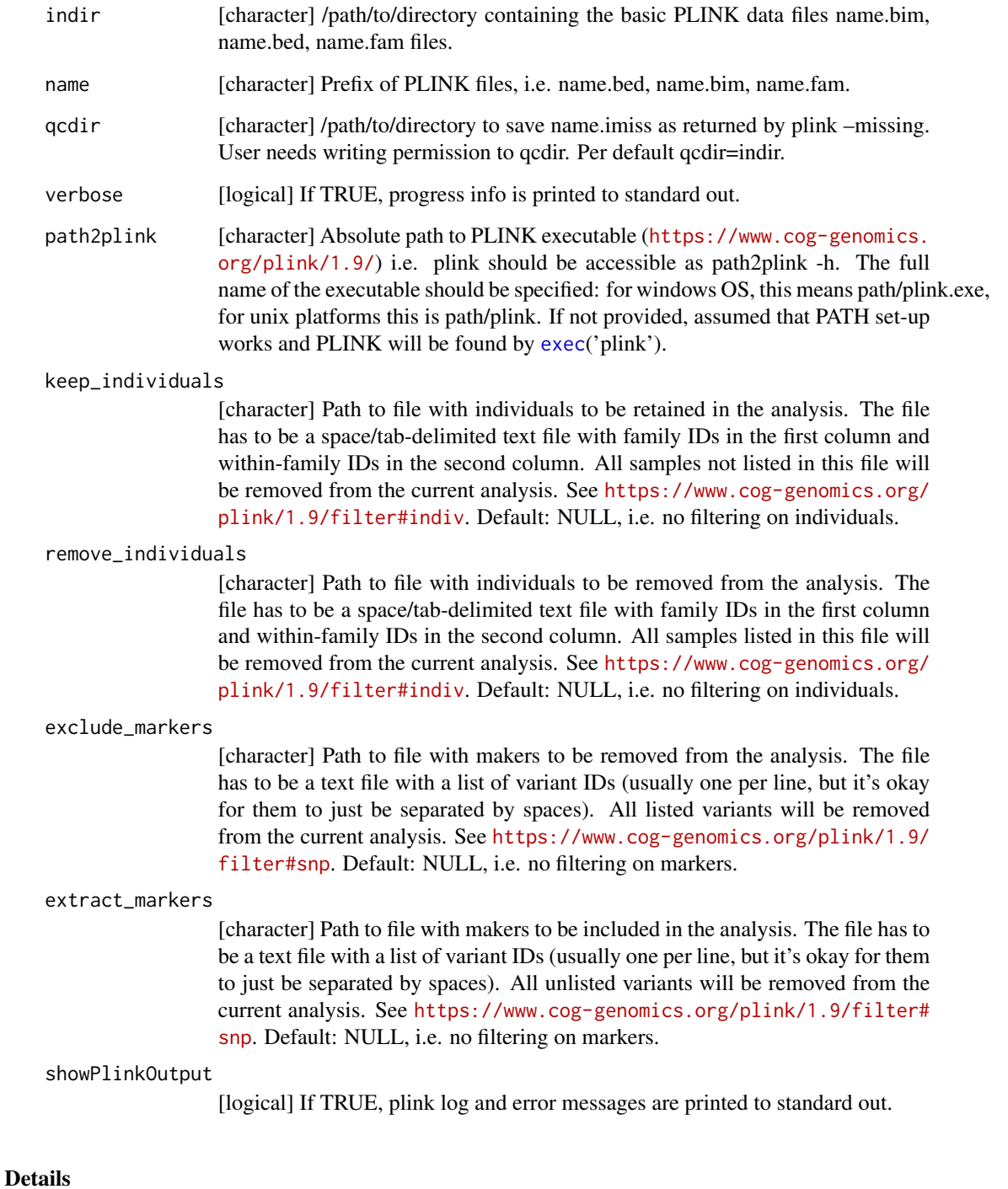

All, [run\\_check\\_heterozygosity](#page-60-1), [run\\_check\\_missingness](#page-62-1) and their evaluation by [evaluate\\_check\\_het\\_and\\_miss](#page-35-1) can simply be invoked by [check\\_het\\_and\\_miss](#page-8-1).

# <span id="page-64-0"></span>run\_check\_relatedness 65

# Examples

```
indir <- system.file("extdata", package="plinkQC")
name <- 'data'
qcdir <- tempdir()
path2plink <- '/path/to/plink'
# the following code is not run on package build, as the path2plink on the
# user system is not known.
## Not run:
# missingness check on all individuals in dataset
run <- run_check_missingness(indir=indir, qcdir=qcdir, name=name,
path2plink=path2plink)
# missingness on subset of dataset
remove_individuals_file <- system.file("extdata", "remove_individuals",
package="plinkQC")
run <- run_check_missingness(indir=indir, qcdir=qcdir, name=name,
remove_individuals=remove_individuals_file, path2plink=path2plink)
```
## End(Not run)

<span id="page-64-1"></span>run\_check\_relatedness *Run PLINK IBD estimation*

# **Description**

Run LD pruning on dataset with plink –exclude range highldfile –indep-pairwise 50 5 0.2, where highldfile contains regions of high LD as provided by Anderson et (2010) Nature Protocols. Subsequently, plink –genome is run on the LD pruned, maf-filtered data. plink –genome calculates identity by state (IBS) for each pair of individuals based on the average proportion of alleles shared at genotyped SNPs. The degree of recent shared ancestry,i.e. the identity by descent (IBD) can be estimated from the genome-wide IBS. The proportion of IBD between two individuals is returned by –genome as PI\_HAT.

```
run_check_relatedness(
  indir,
  name,
  qcdir = indir,
  highIBDTh = 0.185,
  mafThRelatedness = 0.1,
 path2plink = NULL,
  filter_high_ldregion = TRUE,
  high_ldregion_file = NULL,
  genomebuild = "hg19",
  showPlinkOutput = TRUE,
  keep_individuals = NULL,
  remove_individuals = NULL,
```

```
exclude_markers = NULL,
  extract_markers = NULL,
  verbose = FALSE
\mathcal{L}
```
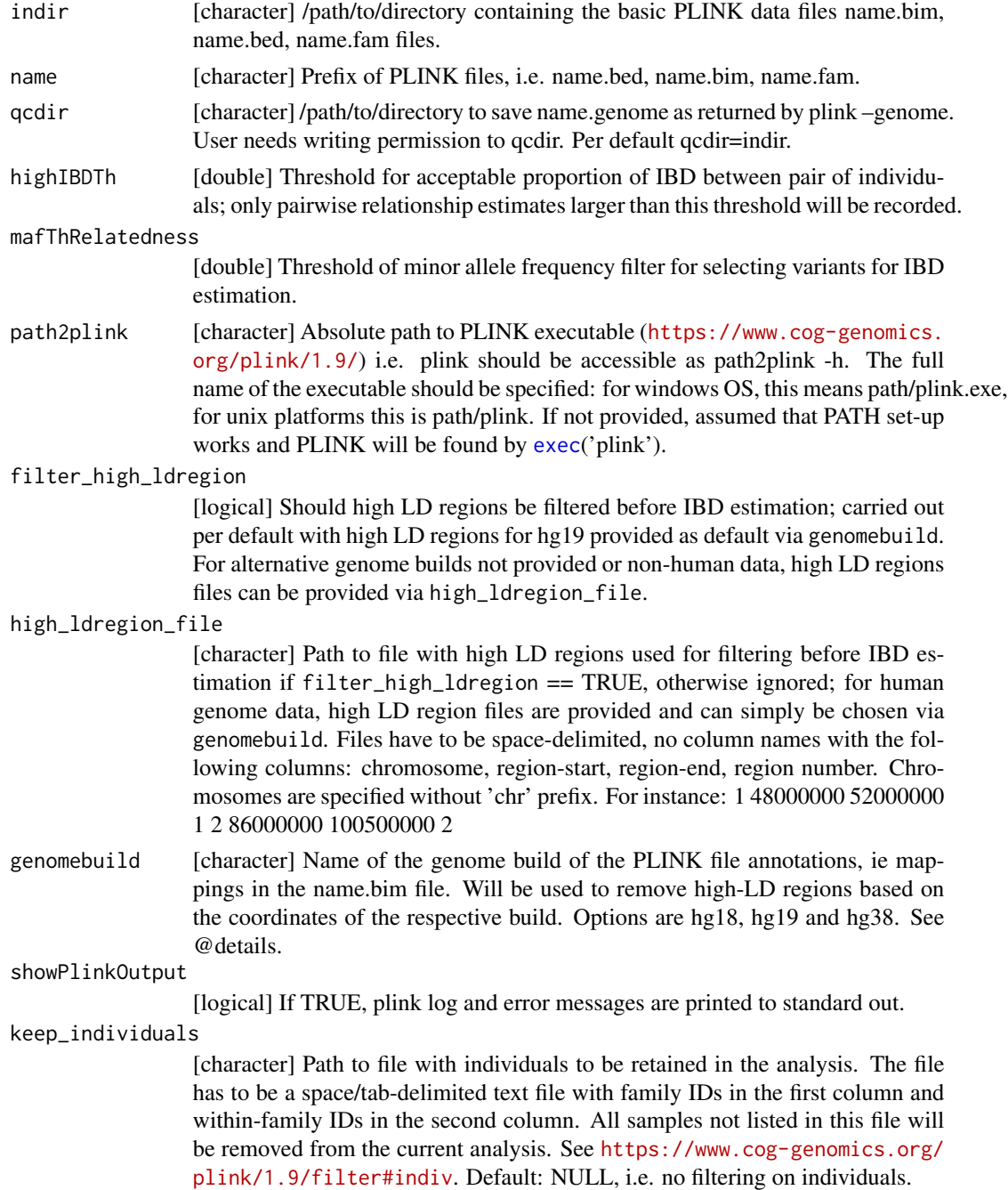

<span id="page-65-0"></span>

<span id="page-66-0"></span>remove\_individuals

[character] Path to file with individuals to be removed from the analysis. The file has to be a space/tab-delimited text file with family IDs in the first column and within-family IDs in the second column. All samples listed in this file will be removed from the current analysis. See [https://www.cog-genomics.org/](https://www.cog-genomics.org/plink/1.9/filter#indiv) [plink/1.9/filter#indiv](https://www.cog-genomics.org/plink/1.9/filter#indiv). Default: NULL, i.e. no filtering on individuals.

exclude\_markers

[character] Path to file with makers to be removed from the analysis. The file has to be a text file with a list of variant IDs (usually one per line, but it's okay for them to just be separated by spaces). All listed variants will be removed from the current analysis. See [https://www.cog-genomics.org/plink/1.9/](https://www.cog-genomics.org/plink/1.9/filter#snp) [filter#snp](https://www.cog-genomics.org/plink/1.9/filter#snp). Default: NULL, i.e. no filtering on markers.

extract\_markers

[character] Path to file with makers to be included in the analysis. The file has to be a text file with a list of variant IDs (usually one per line, but it's okay for them to just be separated by spaces). All unlisted variants will be removed from the current analysis. See [https://www.cog-genomics.org/plink/1.9/filter#](https://www.cog-genomics.org/plink/1.9/filter#snp) [snp](https://www.cog-genomics.org/plink/1.9/filter#snp). Default: NULL, i.e. no filtering on markers.

verbose [logical] If TRUE, progress info is printed to standard out.

# Details

Both [run\\_check\\_relatedness](#page-64-1) and its evaluation via [evaluate\\_check\\_relatedness](#page-38-1) can simply be invoked by [check\\_relatedness](#page-18-1).

The IBD estimation is conducted on LD pruned data and in a first step, high LD regions are excluded. The regions were derived from the high-LD-regions file provided by Anderson et (2010) Nature Protocols. These regions are in NCBI36 (hg18) coordinates and were lifted to GRCh37 (hg19) and GRC38 (hg38) coordinates using the liftOver tool available here: [https://genome.](https://genome.ucsc.edu/cgi-bin/hgLiftOver) [ucsc.edu/cgi-bin/hgLiftOver](https://genome.ucsc.edu/cgi-bin/hgLiftOver). The 'Minimum ratio of bases that must remap' which was set to 0.5 and the 'Allow multiple output regions' box ticked; for all other parameters, the default options were selected. LiftOver files were generated on July 9,2019. The commands for formatting the files are provided in system.file("extdata", 'liftOver.cmd', package="plinkQC").

# Examples

```
indir <- system.file("extdata", package="plinkQC")
name <- 'data'
qcdir <- tempdir()
path2plink <- '/path/to/plink'
# the following code is not run on package build, as the path2plink on the
# user system is not known.
## Not run:
# Relatedness estimation based in all markers in dataset
run <- run_check_relatedness(indir=indir, qcdir=qcdir, name=name,
path2plink=path2plink)
# relatedness estimation on subset of dataset
keep_individuals_file <- system.file("extdata", "keep_individuals",
```

```
package="plinkQC")
```

```
run <- run_check_relatedness(indir=indir, qcdir=qcdir, name=name,
keep_individuals=keep_individuals_file, path2plink=path2plink)
```
## End(Not run)

<span id="page-67-1"></span>run\_check\_sex *Run PLINK sexcheck*

# Description

Run plink –sexcheck to calculate the heterozygosity rate across X-chromosomal variants.

#### Usage

```
run_check_sex(
  indir,
  name,
  qcdir = indir,
  verbose = FALSE,
 path2plink = NULL,
  keep_individuals = NULL,
  remove_individuals = NULL,
  exclude_markers = NULL,
  extract_markers = NULL,
  showPlinkOutput = TRUE
)
```
# Arguments

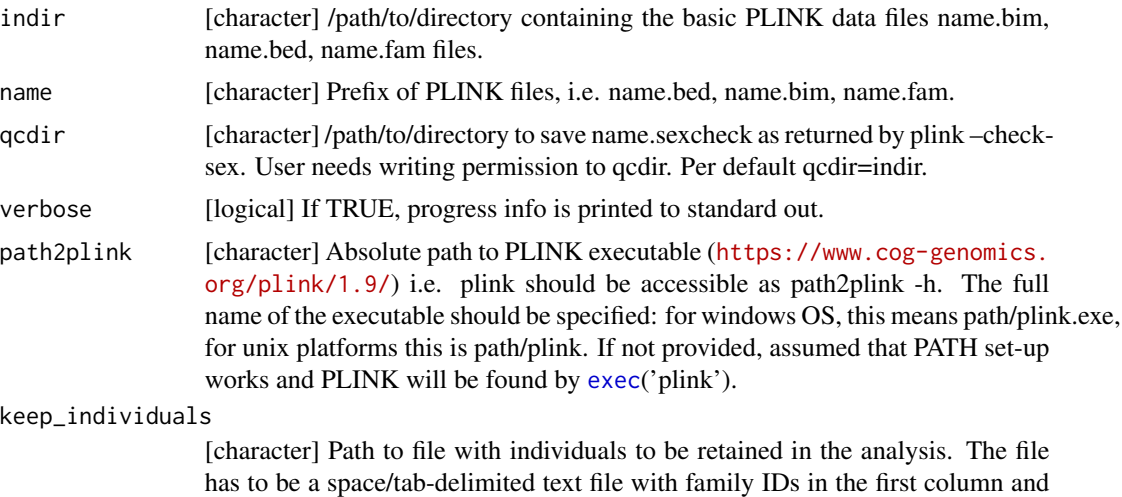

within-family IDs in the second column. All samples not listed in this file will be removed from the current analysis. See [https://www.cog-genomics.org/](https://www.cog-genomics.org/plink/1.9/filter#indiv) [plink/1.9/filter#indiv](https://www.cog-genomics.org/plink/1.9/filter#indiv). Default: NULL, i.e. no filtering on individuals.

<span id="page-67-0"></span>

#### <span id="page-68-0"></span>remove\_individuals

[character] Path to file with individuals to be removed from the analysis. The file has to be a space/tab-delimited text file with family IDs in the first column and within-family IDs in the second column. All samples listed in this file will be removed from the current analysis. See [https://www.cog-genomics.org/](https://www.cog-genomics.org/plink/1.9/filter#indiv) [plink/1.9/filter#indiv](https://www.cog-genomics.org/plink/1.9/filter#indiv). Default: NULL, i.e. no filtering on individuals.

#### exclude\_markers

[character] Path to file with makers to be removed from the analysis. The file has to be a text file with a list of variant IDs (usually one per line, but it's okay for them to just be separated by spaces). All listed variants will be removed from the current analysis. See [https://www.cog-genomics.org/plink/1.9/](https://www.cog-genomics.org/plink/1.9/filter#snp) [filter#snp](https://www.cog-genomics.org/plink/1.9/filter#snp). Default: NULL, i.e. no filtering on markers.

#### extract\_markers

[character] Path to file with makers to be included in the analysis. The file has to be a text file with a list of variant IDs (usually one per line, but it's okay for them to just be separated by spaces). All unlisted variants will be removed from the current analysis. See [https://www.cog-genomics.org/plink/1.9/filter#](https://www.cog-genomics.org/plink/1.9/filter#snp) [snp](https://www.cog-genomics.org/plink/1.9/filter#snp). Default: NULL, i.e. no filtering on markers.

# showPlinkOutput

[logical] If TRUE, plink log and error messages are printed to standard out.

# Details

Both [run\\_check\\_sex](#page-67-1) and its evaluation [evaluate\\_check\\_sex](#page-40-1) can simply be invoked by [check\\_sex](#page-21-1).

#### Examples

```
indir <- system.file("extdata", package="plinkQC")
name <- 'data'
qcdir <- tempdir()
path2plink <- '/path/to/plink'
# the following code is not run on package build, as the path2plink on the
# user system is not known.
## Not run:
# simple sexcheck on all individuals in dataset
run <- run_check_sex(indir=indir, qcdir=qcdir, name=name)
# sexcheck on subset of dataset
keep_individuals_file <- system.file("extdata", "keep_individuals",
package="plinkQC")
run <- run_check_sex(indir=indir, qcdir=qcdir, name=name,
keep_individuals=keep_individuals_file, path2plink=path2plink)
```
## End(Not run)

<span id="page-69-0"></span>

# Description

Test all elements of a list if they are numeric, positive numbers, integers or proportions (range 0-1).

# Usage

```
testNumerics(numbers, positives = NULL, integers = NULL, proportions = NULL)
```
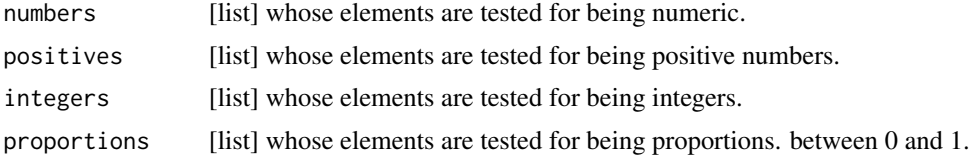

# <span id="page-70-0"></span>Index

check\_ancestry, [5,](#page-4-0) *[7](#page-6-0)*, *[30](#page-29-0)*, *[36](#page-35-0)*, *[45](#page-44-0)*, *[53](#page-52-0)*, *[61](#page-60-0)* check\_het\_and\_miss, [9,](#page-8-0) *[11,](#page-10-0) [12](#page-11-0)*, *[30](#page-29-0)*, *[38](#page-37-0)*, *[45](#page-44-0)*, *[53](#page-52-0)*, *[63,](#page-62-0) [64](#page-63-0)* check\_hwe, [13,](#page-12-0) *[30](#page-29-0)*, *[46](#page-45-0)*, *[55](#page-54-0)*, *[57](#page-56-0)* check\_maf, [16,](#page-15-0) *[30](#page-29-0)*, *[46](#page-45-0)*, *[55](#page-54-0)*, *[57](#page-56-0)* check\_relatedness, *[9](#page-8-0)*, [19,](#page-18-0) *[20,](#page-19-0) [21](#page-20-0)*, *[30](#page-29-0)*, *[40](#page-39-0)*, *[45](#page-44-0)*, *[53](#page-52-0)*, *[67](#page-66-0)* check\_sex, *[22](#page-21-0)*, [22,](#page-21-0) *[24,](#page-23-0) [25](#page-24-0)*, *[30](#page-29-0)*, *[44,](#page-43-0) [45](#page-44-0)*, *[53](#page-52-0)*, *[69](#page-68-0)* check\_snp\_missingness, [26,](#page-25-0) *[30](#page-29-0)*, *[46](#page-45-0)*, *[55](#page-54-0)*, *[57](#page-56-0)* checkFiltering, [2](#page-1-0) checkPlink, [3](#page-2-0) checkRemoveIDs, [4](#page-3-0) cleanData, [29](#page-28-0) evaluate\_check\_ancestry, [32,](#page-31-0) *[36](#page-35-0)*, *[51](#page-50-0)*, *[61](#page-60-0)* evaluate\_check\_het\_and\_miss, *[12](#page-11-0)*, [36,](#page-35-0) *[38](#page-37-0)*, *[50](#page-49-0)*, *[63,](#page-62-0) [64](#page-63-0)* evaluate\_check\_relatedness, *[21](#page-20-0)*, [39,](#page-38-0) *[40](#page-39-0)*, *[50](#page-49-0)*, *[67](#page-66-0)* evaluate\_check\_sex, *[25](#page-24-0)*, [41,](#page-40-0) *[44](#page-43-0)*, *[49](#page-48-0)*, *[69](#page-68-0)* exec, *[4](#page-3-0)*, *[8](#page-7-0)*, *[12](#page-11-0)*, *[14](#page-13-0)*, *[17](#page-16-0)*, *[21](#page-20-0)*, *[25](#page-24-0)*, *[27](#page-26-0)*, *[31](#page-30-0)*, *[43](#page-42-0)*, *[53](#page-52-0)*, *[56](#page-55-0)*, *[60](#page-59-0)*, *[62](#page-61-0)*, *[64](#page-63-0)*, *[66](#page-65-0)*, *[68](#page-67-0)* overviewPerIndividualQC, [45](#page-44-0) overviewPerMarkerQC, [46](#page-45-0) perIndividualQC, *[13](#page-12-0)[–18](#page-17-0)*, *[26–](#page-25-0)[28](#page-27-0)*, *[30](#page-29-0)*, *[45,](#page-44-0) [46](#page-45-0)*, [47,](#page-46-0) *[54,](#page-53-0) [55](#page-54-0)* perMarkerQC, *[30](#page-29-0)*, *[46](#page-45-0)*, [54](#page-53-0) relatednessFilter, [57](#page-56-0) run\_check\_ancestry, *[33](#page-32-0)*, *[36](#page-35-0)*, *[51](#page-50-0)*, [59,](#page-58-0) *[61](#page-60-0)* run\_check\_heterozygosity, *[12](#page-11-0)*, *[37,](#page-36-0) [38](#page-37-0)*, *[50](#page-49-0)*, [61,](#page-60-0) *[63,](#page-62-0) [64](#page-63-0)* run\_check\_missingness, *[12](#page-11-0)*, *[37,](#page-36-0) [38](#page-37-0)*, *[50](#page-49-0)*, *[63](#page-62-0)*, [63,](#page-62-0) *[64](#page-63-0)* run\_check\_relatedness, *[21](#page-20-0)*, *[39,](#page-38-0) [40](#page-39-0)*, *[50](#page-49-0)*, [65,](#page-64-0) *[67](#page-66-0)* run\_check\_sex, *[25](#page-24-0)*, *[41](#page-40-0)*, *[44](#page-43-0)*, *[49](#page-48-0)*, [68,](#page-67-0) *[69](#page-68-0)* testNumerics, [70](#page-69-0)

upset, *[45,](#page-44-0) [46](#page-45-0)*